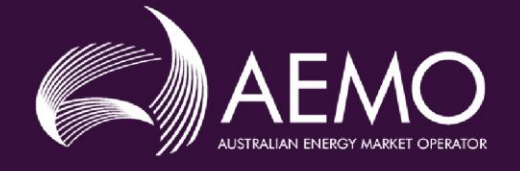

## **Draft EMMS Release Schedule** and Technical Specification -**5MS Reallocations**

## **0.03 Draft July 2019 0.03 Draft July 2019**

5MS Staging: November 2019

 $2000$ Pre-production: March 2020

Production: April 2020 Production: April 2020

> Release series: EMMS5MSSET11120 Release series: EMMS5MSSET11120

## **Important Notice**

#### **PURPOSE & AUDIENCE**

This document describes the technical changes required to participant's systems for the Five-Minute and Global Settlement Release. The Australian Energy Market Operator (AEMO) provides this information as a service targeting business analysts and IT staff in participant organisations. It provides guidance about the changes to their market systems under the National Electricity Rules, as at the date of publication.

#### **HOW TO USE THIS DOCUMENT**

- If you have questions about the business aspects of these changes, please see Consultations on [AEMO's](http://www.aemo.com.au/)  [website](http://www.aemo.com.au/).
- The references listed throughout this document are primary resources and take precedence over this document.
- Unless otherwise stated, you can find resources mentioned in this guide on AEMO's website.
- Text in this format is a link to related information.
- **Text in this format**, indicates a reference to a document on [AEMO's website](http://www.aemo.com.au/).
- **Text in this format** is an action to perform in the MSATS Web Portal.
- This document is written in plain language for easy reading. Where there is a discrepancy between the Rules and information or a term in this document, the Rules take precedence.
- Glossary Terms are capitalised and have the meanings listed against them in the **[Glossary](#page-43-0)**.
- Rules terms defined in the NER or the Procedure terms defined in the Reallocations Procedures are listed in the Rules and Procedures Terms section.

#### **PRIVACY AND LEGAL NOTICES**

The material in this publication may be used in accordance with the [privacy and legal notices](http://www.aemo.com.au/Privacy_and_Legal_Notices) on AEMO's website.

#### **TRADEMARK NOTICES**

Microsoft, Windows and SQL Server are either registered trademarks or trademarks of Microsoft Corporation in the United States and/or other countries.

Oracle and Java are registered trademarks of Oracle and/or its affiliates.

UNIX is a registered trademark of The Open Group in the US and other countries.

© 2015 Google Inc, used with permission. Google and the Google logo are registered trademarks of Google Inc.

#### **DISTRIBUTION**

Available to the public.

#### **DOCUMENT IDENTIFICATION**

Prepared by: AEMO Technology

Last update: Wednesday, 31 July 2019 2:32 PM

#### **VERSION HISTORY**

0.03 First Draft of the 5MS Reallocations APIs

#### **DOCUMENTS MADE OBSOLETE**

The release of this document changes only the version of Draft EMMS Release Schedule and Technical Specification – 5MS Reallocations.

#### **SUPPORT HUB**

AEMO's Support Hub Phone: 1300 AEMO 00 (1300 236 600) and follow the prompts.

#### **FEEDBACK**

Your feedback is important and helps us improve our services and products. To suggest improvements, please contact AEMO's Support Hub.

The material in this publication may be used in accordance with the [copyright permissions on AEMO's website](http://aemo.com.au/Privacy_and_Legal_Notices/Copyright_Permissions_Notice).

## **Contents**

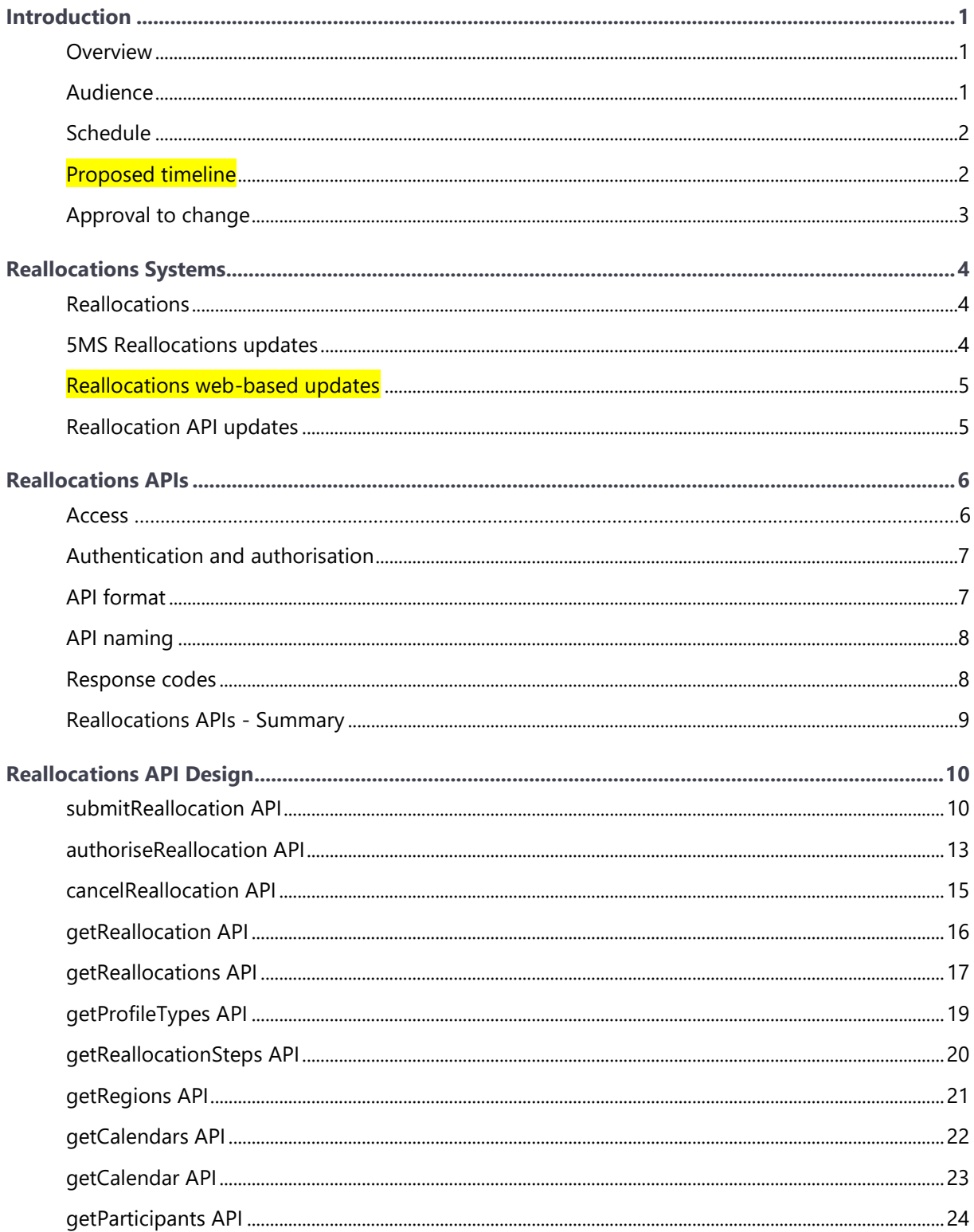

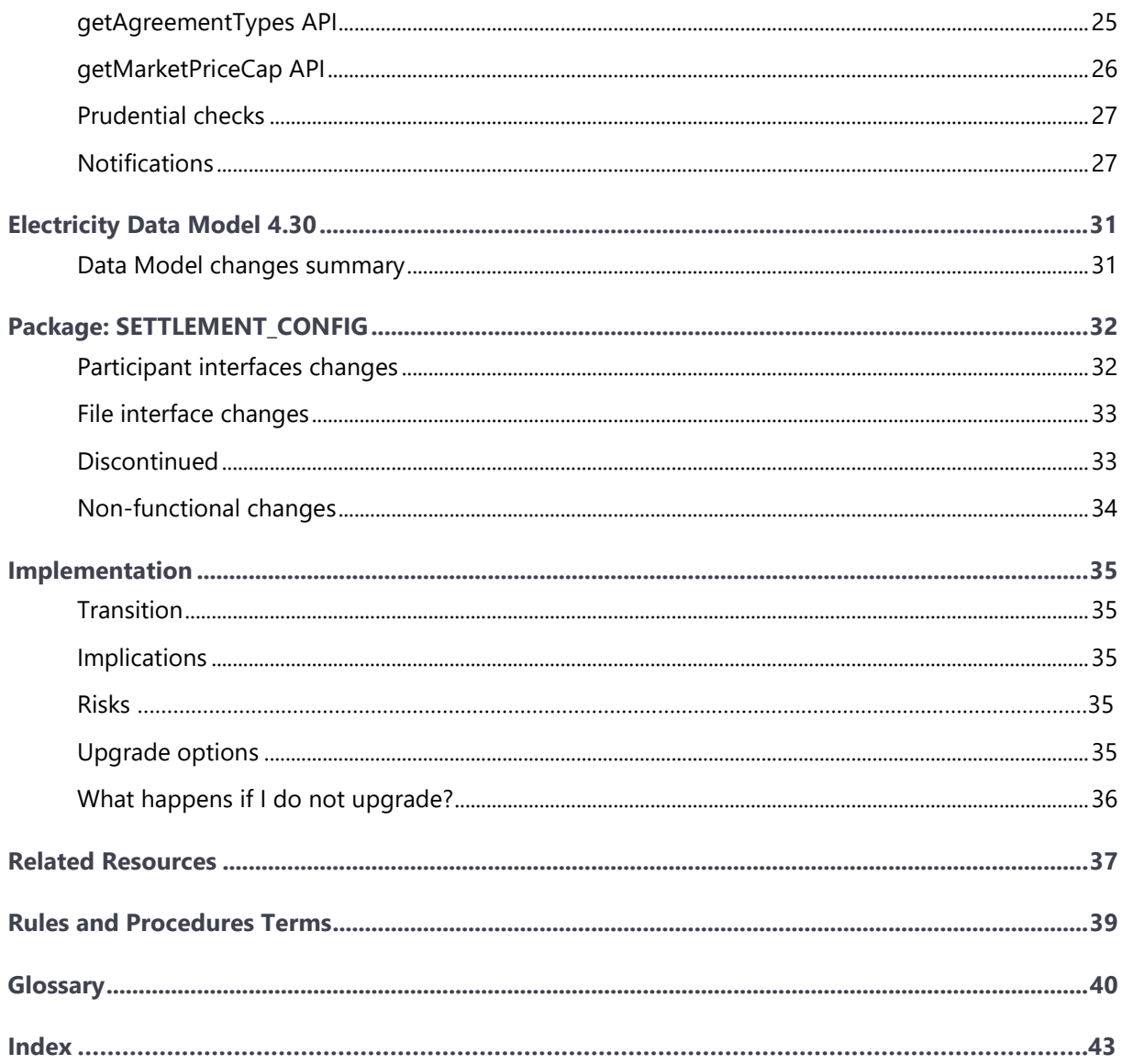

## <span id="page-4-0"></span>**Introduction**

**This Draft EMMS – Release Schedule and Technical Specification – 5MS Reallocations is a work in progress and is currently in review with the 5MS project team.** 

The Draft EMMS Release Schedule and Technical Specification – 5MS Reallocations Release includes changes related to participants' IT systems. The release schedule and technical specification describe the projects planned by AEMO from a participant perspective.

## <span id="page-4-1"></span>**Overview**

This section details the 5MS changes to Settlements and AEMO's real-time operational systems.

### **Five Minute Settlement (5MS)**

On 28 November 2017, the AEMC made a final rule to alter the settlement period for the wholesale electricity spot market from 30 minutes to five minutes to align with the dispatch period. The changes are effective from 1 July 2021.

The AEMC determined the five-minute settlement provides a better price signal for investment in fast response technologies, such as batteries, new gas peaking generation, and demand response. The alignment of the operational dispatch and financial **For more information, see the 5MS Systems High-Level Impact Assessment (HLIA) document.**

settlement periods are expected to lead to more efficient bidding, operational decisions, and investment.

The 5MS updates are divided into different workstreams based on functionality as follows:

- Dispatch and Bidding
- Retail
- Settlements

## <span id="page-4-2"></span>**Audience**

AEMO provides this information as a service targeting business analysts and IT staff in participant organisations.

## <span id="page-5-0"></span>**Schedule**

Scheduled for implementation in:

- 5MS Staging: November 2019
- Pre-production: March 2020
- Production: April 2020

**The following changes are under consultation and not definite at this stage.**

## <span id="page-5-1"></span>**Proposed timeline**

The dates for the Market System User Group

Meetings (MSUG) are tentative. We will provide an invitation one week prior to the meeting.

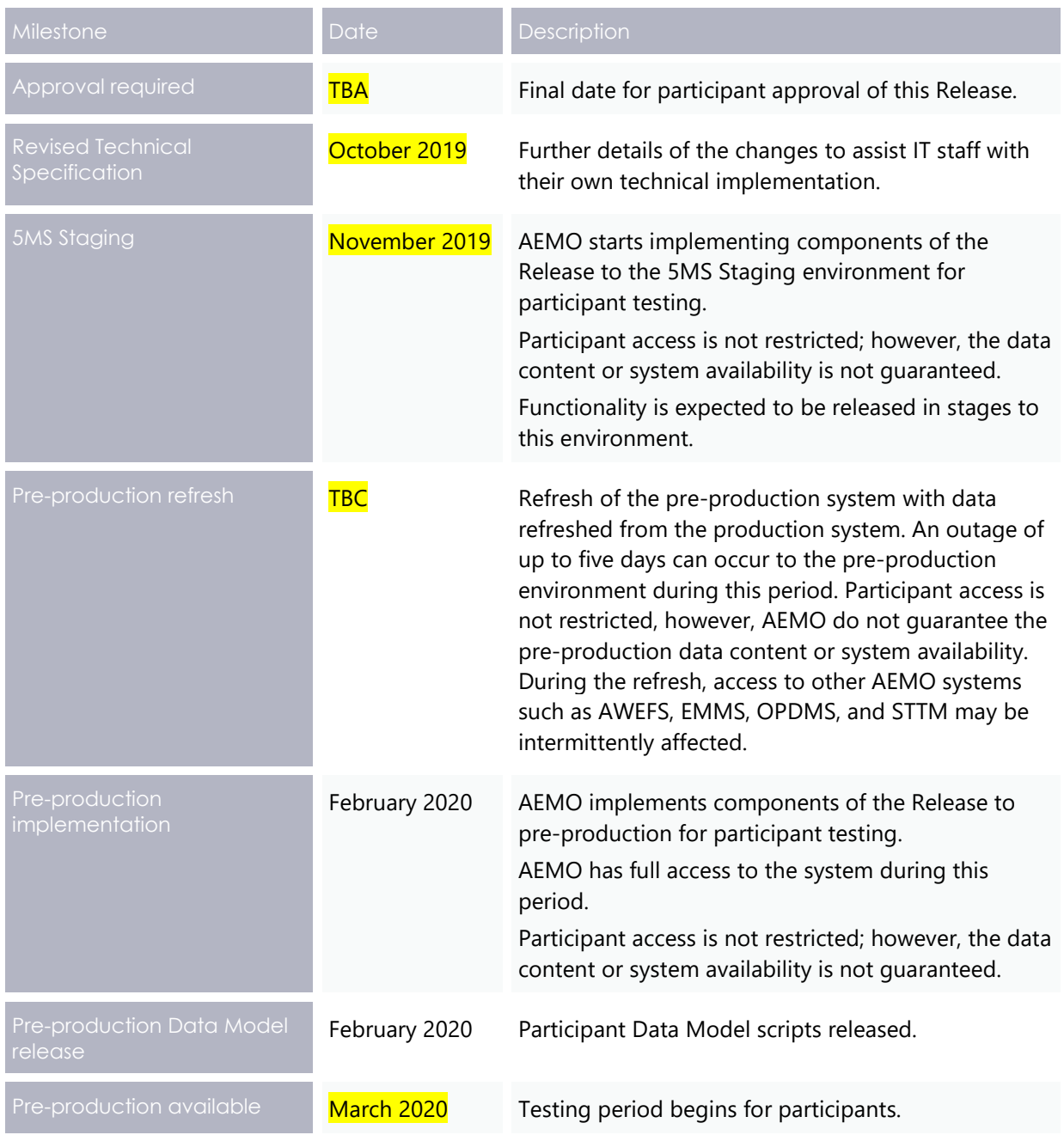

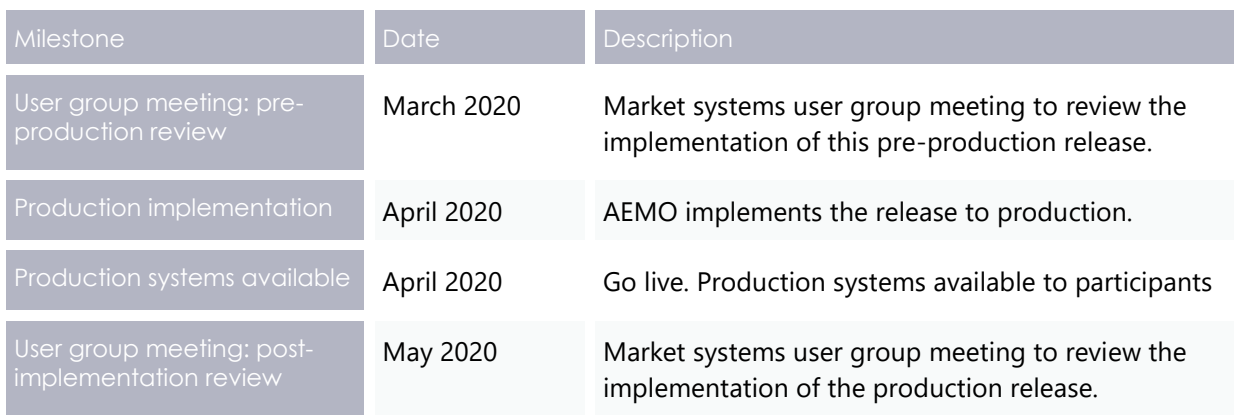

#### **Summary**

- From the implementation date, AEMO executes processes based on five-minute energy data volumes.
- First Settlement run with five-minute energy data volumes is scheduled to run on 2 July 2021 (wholesale settlement systems process always runs for the previous day).
- AEMO's Settlements systems go-live before 1 July 2021.
- AEMO supports both 30-minute and Systems 5-minute energy data volumes to allow for a smoother transition on 1 July 2021.

## <span id="page-6-0"></span>**Approval to change**

The changes are continually discussed and updated as a part of the 5MS Systems Working Group and other 5MS Consulting Forum meetings. There is no approval to change required from participant change controllers at this time.

Amendments to the Rules regarding 5-minute settlements are published on the AEMC website: [National Electricity Amendment \(Five-minute settlement rule\) 2017.](https://www.aemc.gov.au/rule-changes/five-minute-settlement)

## <span id="page-7-0"></span>**Reallocations Systems**

The Settlements system is part of the Electricity Market Management System that depends on information from registration and Dispatch systems and calculates amounts owing to each party, including AEMO.

The Settlements stream includes Settlements, Billing, Invoicing, Reallocations, and **Prudentials** 

## <span id="page-7-1"></span>**Reallocations**

Reallocations is a financial arrangement supported by the Rules in which two participants registered as 'reallocators' request AEMO to make matching debits and credits to their settlement position. Reallocations is responsible for calculating the debit and credit amounts based on the contracts.

The structure of a reallocation contract is common across different reallocation agreement types with a set of attributes against each contract and a profile of settlement values for each trading interval in a Settlement Day. This is repeated for each settlement day in the reallocation date range. The reallocation

profile always contains a complete set of values for all trading intervals in a day (i.e. 48 or 288).

The attributes in each profile entry include:

- PeriodId: An integer indicating the Trading Interval within the day.
- ReallocationValue: The Reallocation Profile Value (RPV) for the trading interval. This has different contexts, depending on the Agreement Type.
- NRP: The Nominated Reallocation Price or contract strike price in \$/MWh. Used only in Swap, Cap, and Floor Agreement Types.

## <span id="page-7-2"></span>**5MS Reallocations updates**

The following section lists the changes detailed in this technical specification:

- Participants can enter five-minute reallocations six months before the implementation date for days post-July 2021 onwards.
- Participants can enter 30-minute reallocations from the implementation date for dates before July 2021.

**reallocation requests between participant IDs owned by the same Company ID.**

**Participants cannot create**

**The following changes are under consultation and not definite at this stage.**

- New APIs to make sure participants can submit, retrieve, authorise, cancel reallocations, and get reallocations, Calendars, Agreement Types, and Profile Types are available through the API Gateway. For more information, see [Reallocations](#page-9-0)  [APIs.](#page-9-0)
- Notifications sent as email or SMS updates through Settlements Direct to participants based on their subscriptions. For more information, see [Notifications.](#page-30-1)
- New web screens are available to support reallocation profiles with 48 or 288 intervals.

## <span id="page-8-0"></span>**Reallocations web-based updates**

The Reallocation Request Service include the following changes:

- Option to select a region (new)
- Option to select the Public Holiday Calendar (new)

**The following changes are under consultation and not definite at this stage.**

## <span id="page-8-1"></span>**Reallocation API updates**

The APIs include functional calls to:

- Create, authorise, or cancel reallocations
- Search and retrieve reallocations
- Search and retrieve calendars
- Search and retrieve participants details, agreement types, profile types and VOLL price.

For more information, see [Reallocations APIs.](#page-9-0)

## <span id="page-9-0"></span>**Reallocations APIs**

For information on accessing the APIs, see **[Guide to AEMO's API](https://www.aemo.com.au/-/media/Files/Electricity/NEM/IT-Systems-and-Change/2018/Guide-to-AEMOs-eHub-APIs.pdf)s..** 

### <span id="page-9-1"></span>**Access**

AEMO's Reallocations APIs are accessible via MarketNet and the Internet.

**The following changes are under consultation and not definite at this stage.**

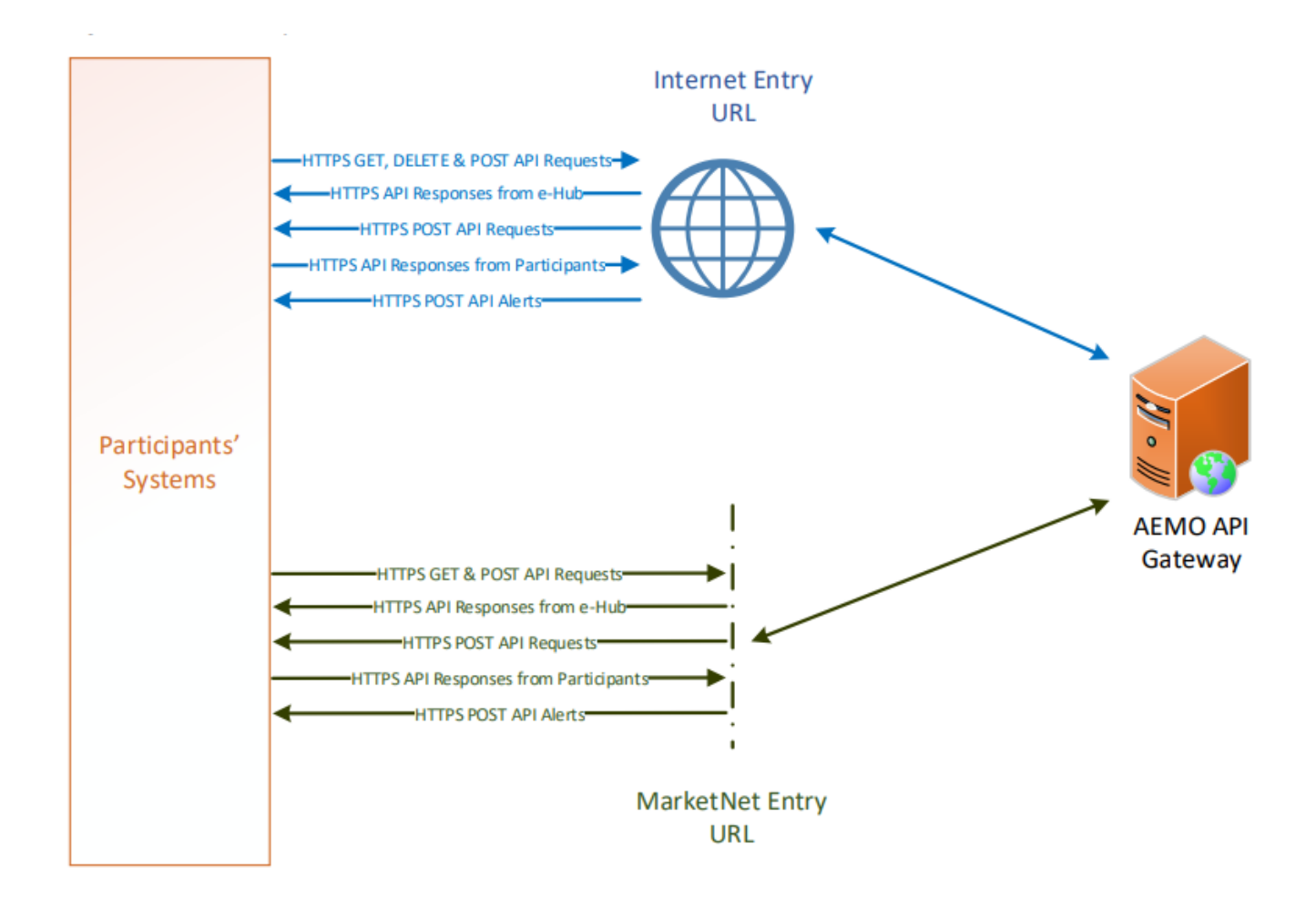

API details, including Swagger files, are available via AEMO's API Portal. For more information about e-Hub APIs, see Guide to AEMO's e-Hub APIs.

The following AEMO API Gateways are available:

*Table 1 API Gateway Addresses*

| <b>Environment</b>  | Internet Address                      | <b>MarketNet Address</b>                   |
|---------------------|---------------------------------------|--------------------------------------------|
| <b>5MS Staging</b>  | <b>To be confirmed</b>                | To be confirmed                            |
| Pre-<br>production, | https://apiportal.preprod.aemo.com.au | https://apiportal.preprod.marketnet.net.au |
| <b>Production</b>   | https://apiportal.prod.aemo.com.au    | https://apiportal.prod.marketnet.net.au    |

More information is available in [Guide to AEMO's](https://www.aemo.com.au/-/media/Files/Electricity/NEM/IT-Systems-and-Change/2018/Guide-to-AEMOs-eHub-APIs.pdf) APIs.

## <span id="page-10-0"></span>**Authentication and authorisation**

API connections use SSL certificates to secure the transport layer such as encrypted communication and secure interactions between participant and AEMO's systems. AEMO issues the SSL certificates to participants on request.

API calls are authorised by Basic HTTP authentication using a username and password assigned by the company's Participant Administrator.

For more information about user rights creating new Participant Users and assigning rights, see **[Guide to](http://www.aemo.com.au/-/media/Files/Electricity/NEM/Retail_and_Metering/Metering-Procedures/2016/Guide_to_User_Rights_Management.pdf)  [User Rights Management \(URM\)](http://www.aemo.com.au/-/media/Files/Electricity/NEM/Retail_and_Metering/Metering-Procedures/2016/Guide_to_User_Rights_Management.pdf)**.

**The following changes are under consultation and not definite at this stage.**

**For details on the steps to obtain a certificate, see [Guide to AEMO's](https://www.aemo.com.au/-/media/Files/Electricity/NEM/IT-Systems-and-Change/2018/Guide-to-AEMOs-eHub-APIs.pdf)  [APIs.](https://www.aemo.com.au/-/media/Files/Electricity/NEM/IT-Systems-and-Change/2018/Guide-to-AEMOs-eHub-APIs.pdf)** 

## <span id="page-10-1"></span>**API format**

API URLs are in the following format:

```
https://<host>/ws/<br/>business_function>/<APIversion>/<resource>?querystring
parameters
```
For example:

<https://apis.prod.aemo.com.au:9319/ws/NemReallocations/v1/SubmitReallocations>

#### *Table 2 API Definition*

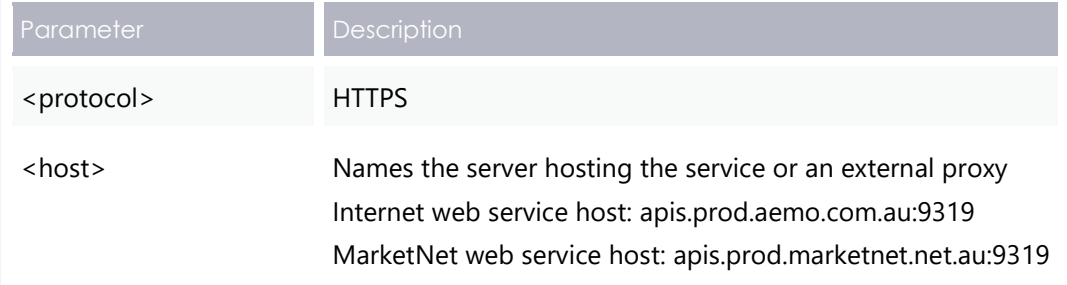

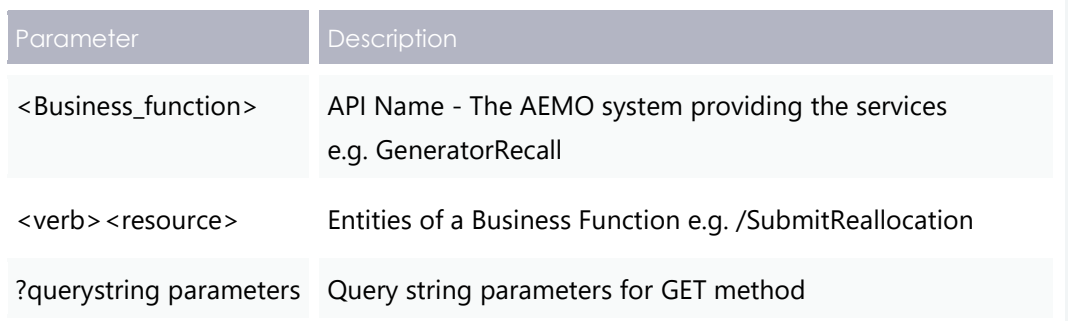

## <span id="page-11-0"></span>**API naming**

The 5MS Reallocations APIs follow a verb and noun naming convention.

## <span id="page-11-1"></span>**Response codes**

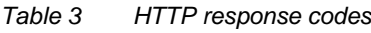

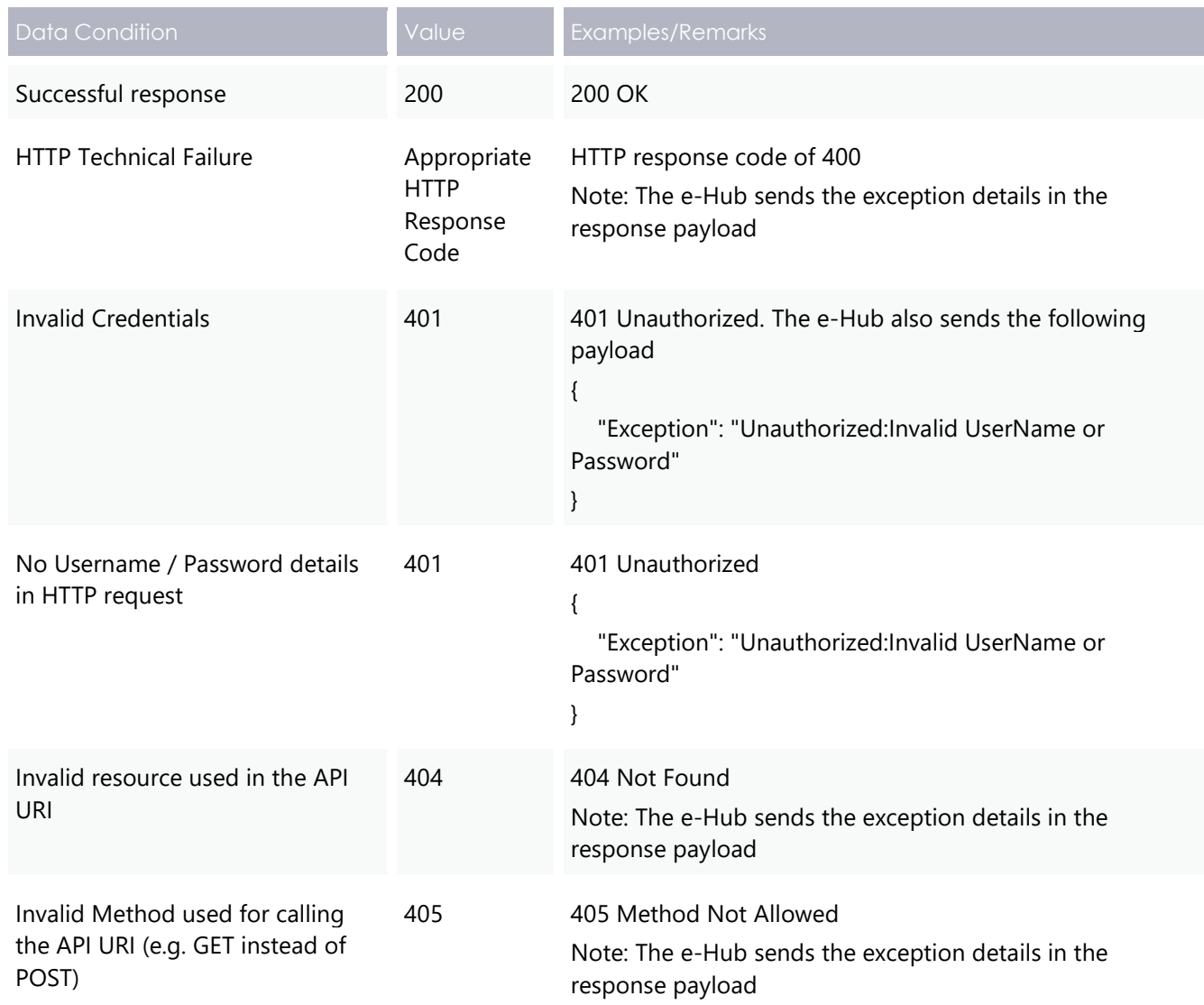

#### Reallocations APIs

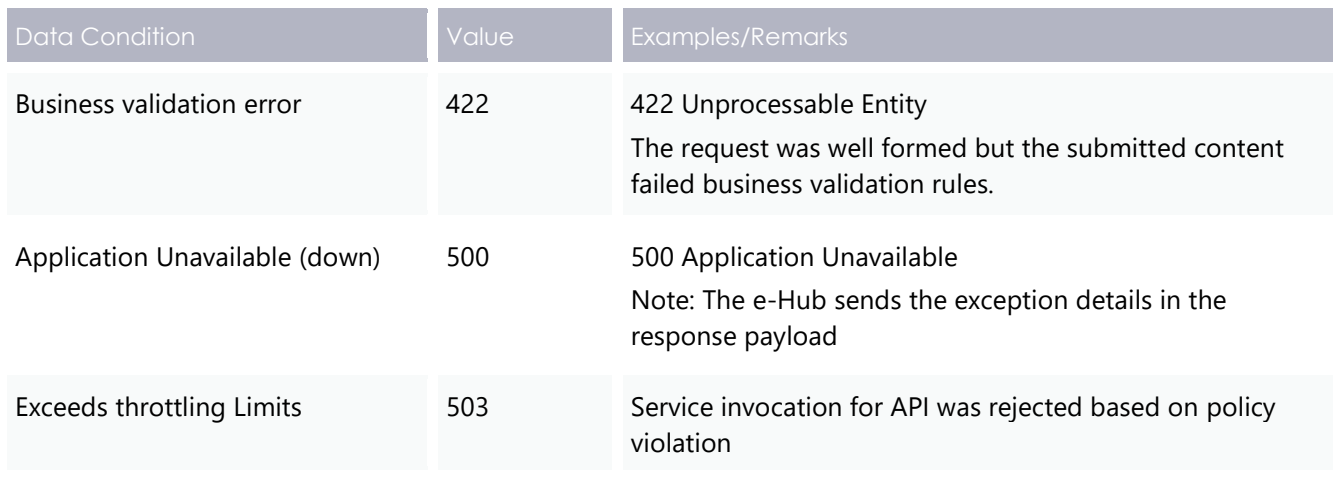

## <span id="page-12-0"></span>**Reallocations APIs - Summary**

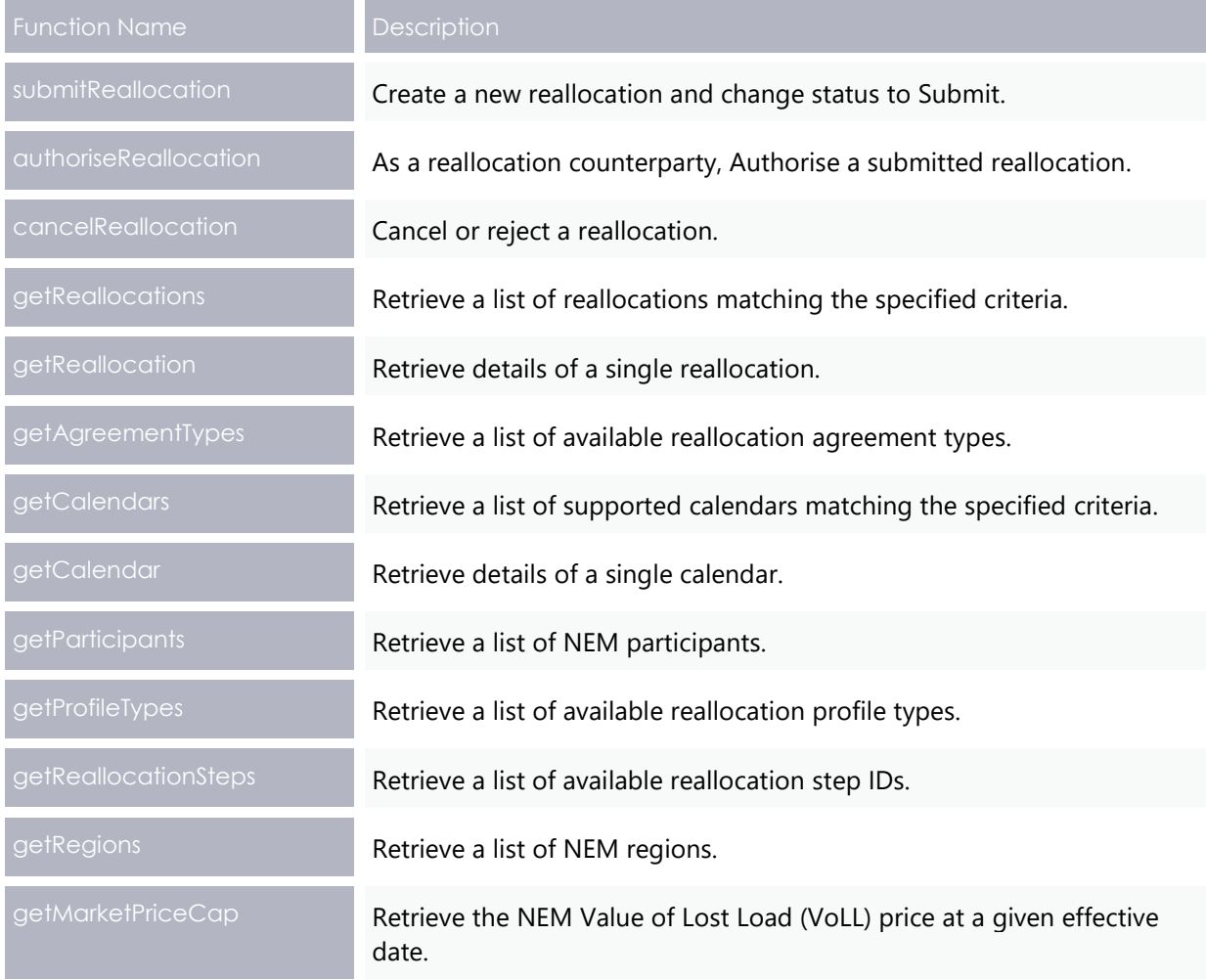

# <span id="page-13-0"></span>**Reallocations API Design**

The following chapter list the new reallocations APIs, the validation rules, and the request and response structure for the reallocation APIs.

## <span id="page-13-1"></span>**submitReallocation API**

The submitReallocation API creates a reallocation and sets the status to SUBMIT. The API creates an ID in the format "<YYYYMMDD>.RS<NNNN>" where:

- <YYYYMMDD> is the current system date
- <NNNN> is the monotonically-increasing sequence number for reallocations created on the specific date including leading zeros.

For example, the first reallocation submitted on April 24, 2019, would be 20190424.RS001, and so on.

## **Validation Rules**

The submitted reallocation must pass the following validation:

- The request must pass the JSON schema validation for the request type.
- The company IDs associated with the submitting participant and the counterparty must be different, meaning a participant cannot reallocate between the participants within their company profile.
- The submitting participant must pass the prudential check.
- The submitting participant must be registered for reallocations.
- The agreement type must be a valid Reallocation Agreement Type.
- The profile type must be a valid Reallocation Profile Type.
- The credit/debit indicator must be a valid Reallocation Credit or Debit indicator.
- The region identifier must be a valid NEM region identifier for all days between the start and end dates (inclusive) of the reallocation.
- The number of trading intervals in the reallocation profile must be equal to (1440 / intervalLength).
- The period identifiers in the reallocation profile must start at 1 and consistently increase.
- The trading interval in the reallocation must be equal to the settlement interval length for all days between the start and end dates (inclusive) of the reallocation.
- The start date of the reallocation must be less than or equal to the end date of the reallocation.

**The following changes are under consultation and not definite at this stage.**

**Participants cannot submit a Reallocations request for 30 minute data after the 5MS implementation date.**

- The start date of the reallocation must be greater than or equal to the start date cut-off (see [Prudential checks\)](#page-30-0).
- The Calendar ID must be a valid calendar.

If any of these validation rules fail, an error (422) response is returned.

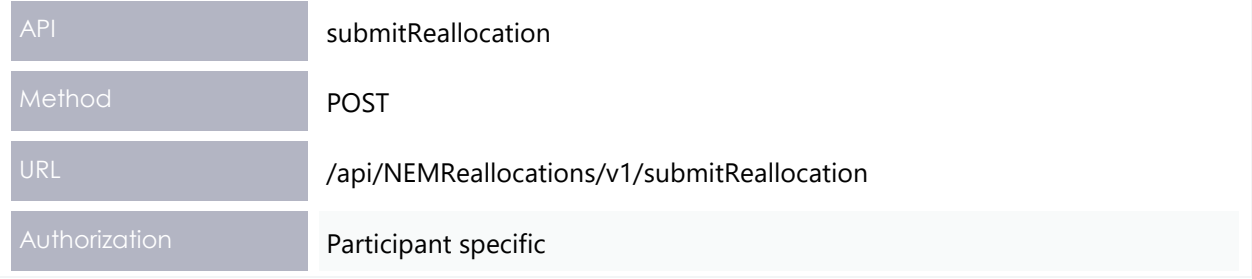

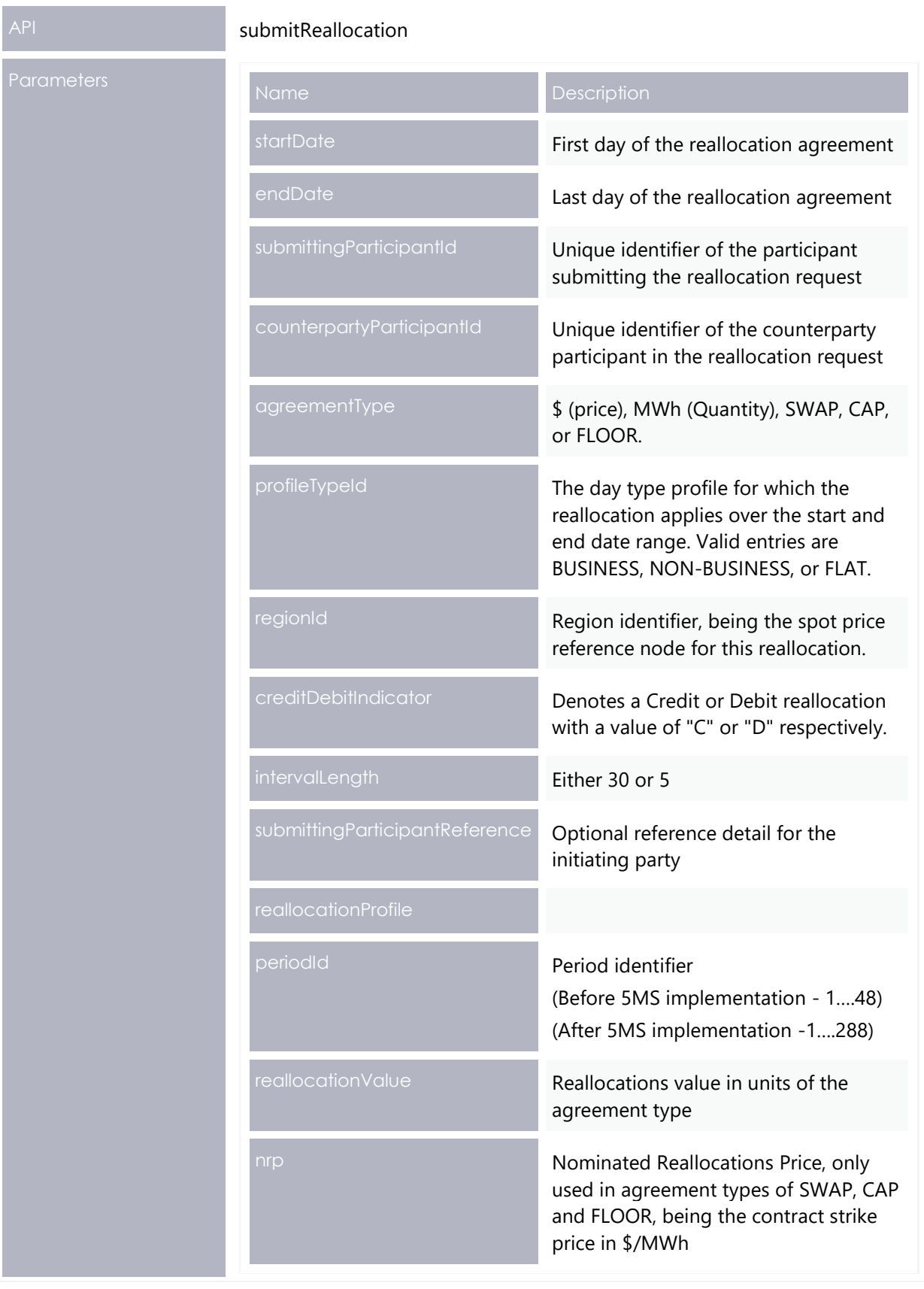

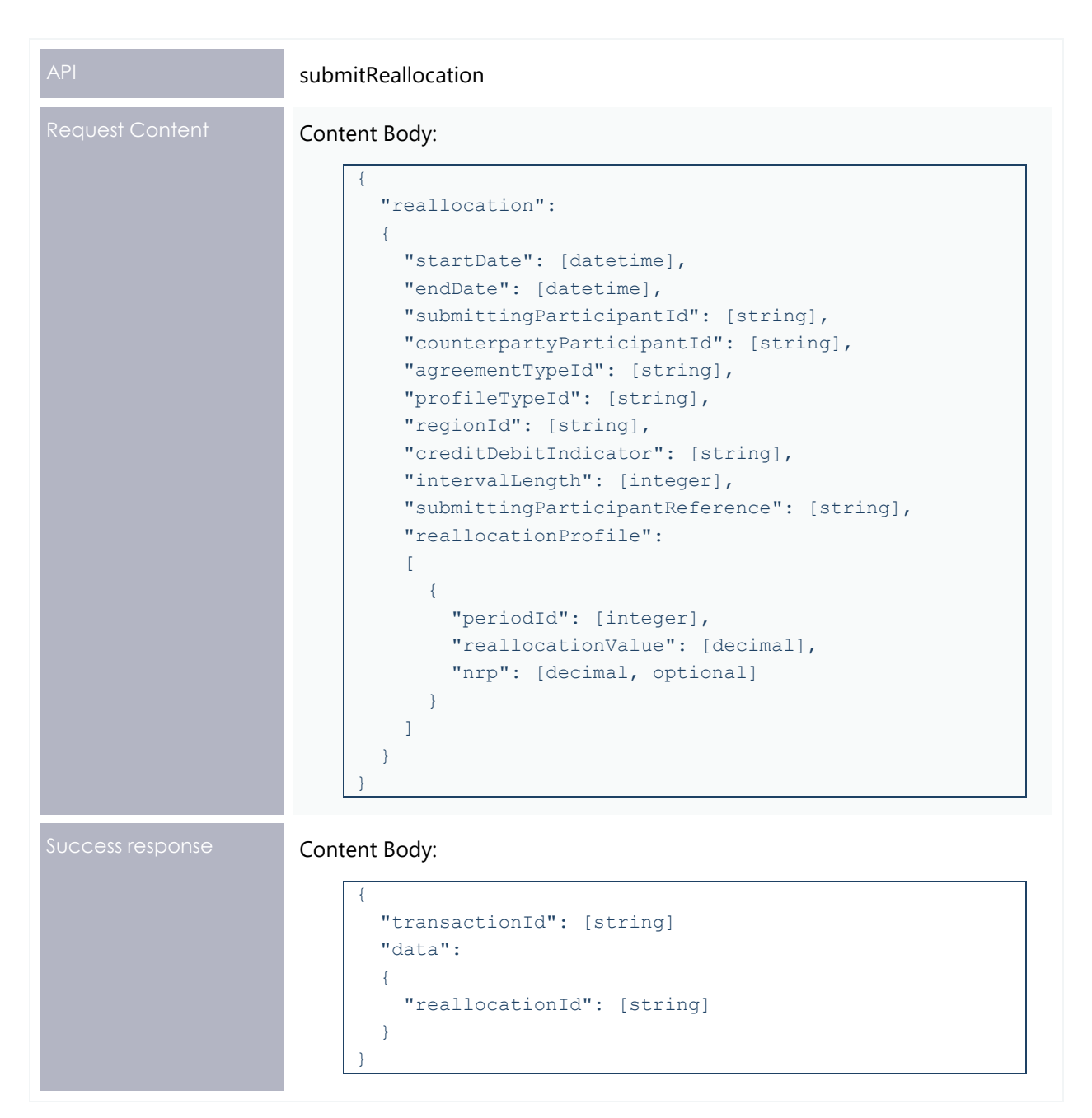

In the Request content, the submitting and counterparty participant IDs to the credit and debit participant IDs are mapped as follows:

- If creditDebitIndicator is set to C, then the creditParticipantId is the submittingParticipantId and the debitParticipantId is the counterpartyParticipantId.
- If creditDebitIndicator is set to D, then debitParticipantId is the submittingParticipantId and the creditParticipantId is the counterpartyParticipantId

## <span id="page-16-0"></span>**authoriseReallocation API**

The authoriseReallocation API sets the state of the reallocation to AUTHORISE, signalling that both parties have agreed to the reallocation.

#### <span id="page-17-0"></span>**Validation Rules**

- The request must pass JSON schema validation for the request type.
- The reallocationId parameter must be a valid reallocation ID.
- The participant ID of the Counterparty in the reallocation must match the ID of the request participantId.
- The counterparty must be registered for reallocations.
- The reallocation must be in the SUBMIT state.
- The Credit and Debit participants must both pass a prudential check at the time of authorisation (see [Prudential checks\)](#page-30-0).

If any of the request validations fail, an error (422) response is returned.

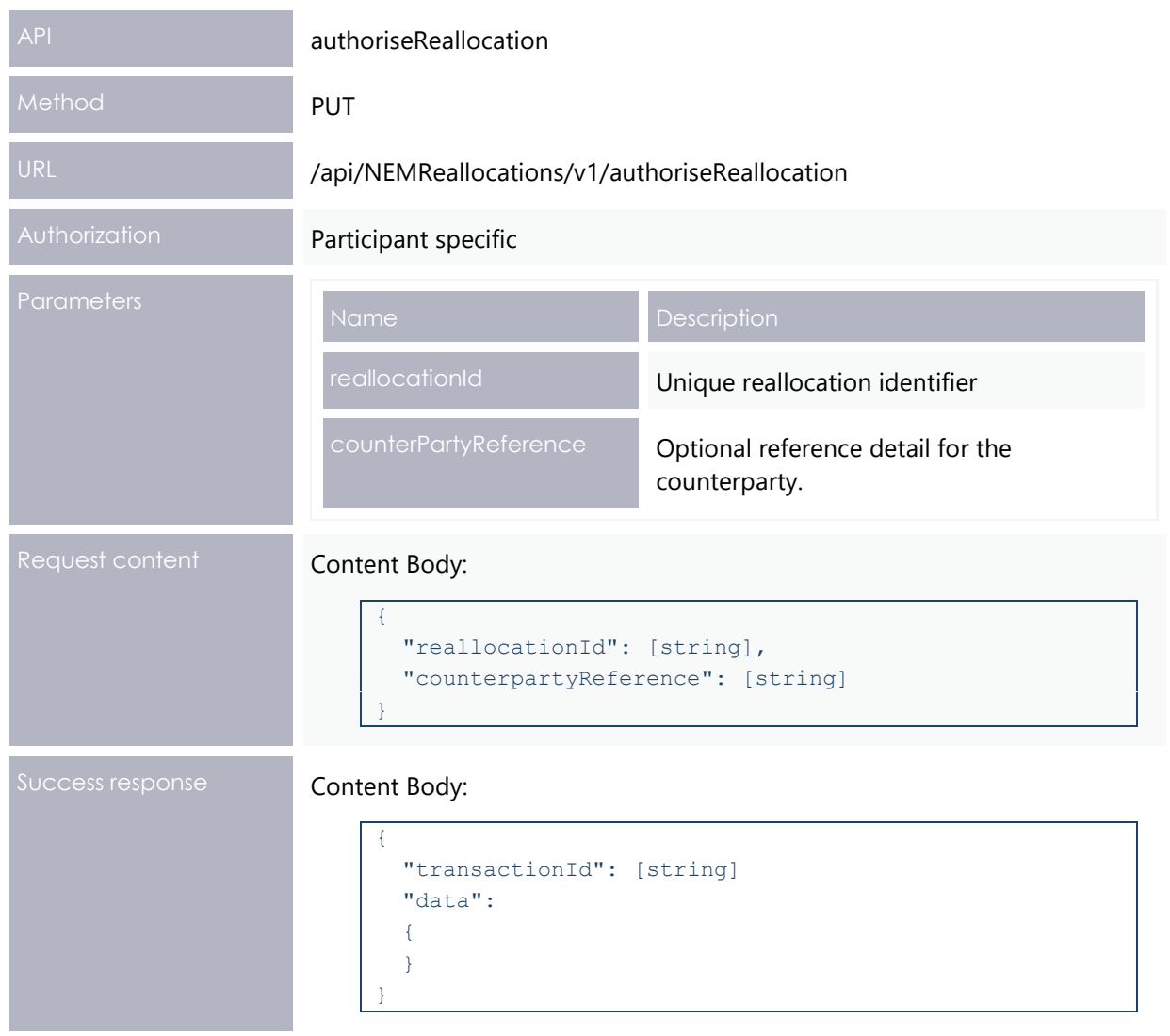

## <span id="page-18-0"></span>**cancelReallocation API**

The cancelReallocation API sets the state of a reallocation to CANCEL, signalling to the Prudential systems to exclude the reallocation from processing further.

#### **Validation rules**

- The request must pass JSON schema validation for the request type.
- The reallocationId parameter must be a valid reallocation ID.
- Either the submittingParticipantId or counterpartyParticipantId property of the reallocation must match the ID of the request participantId.
- The reallocation must be in the SUBMIT state.

If any of the request validations fail, an error (422) response is returned.

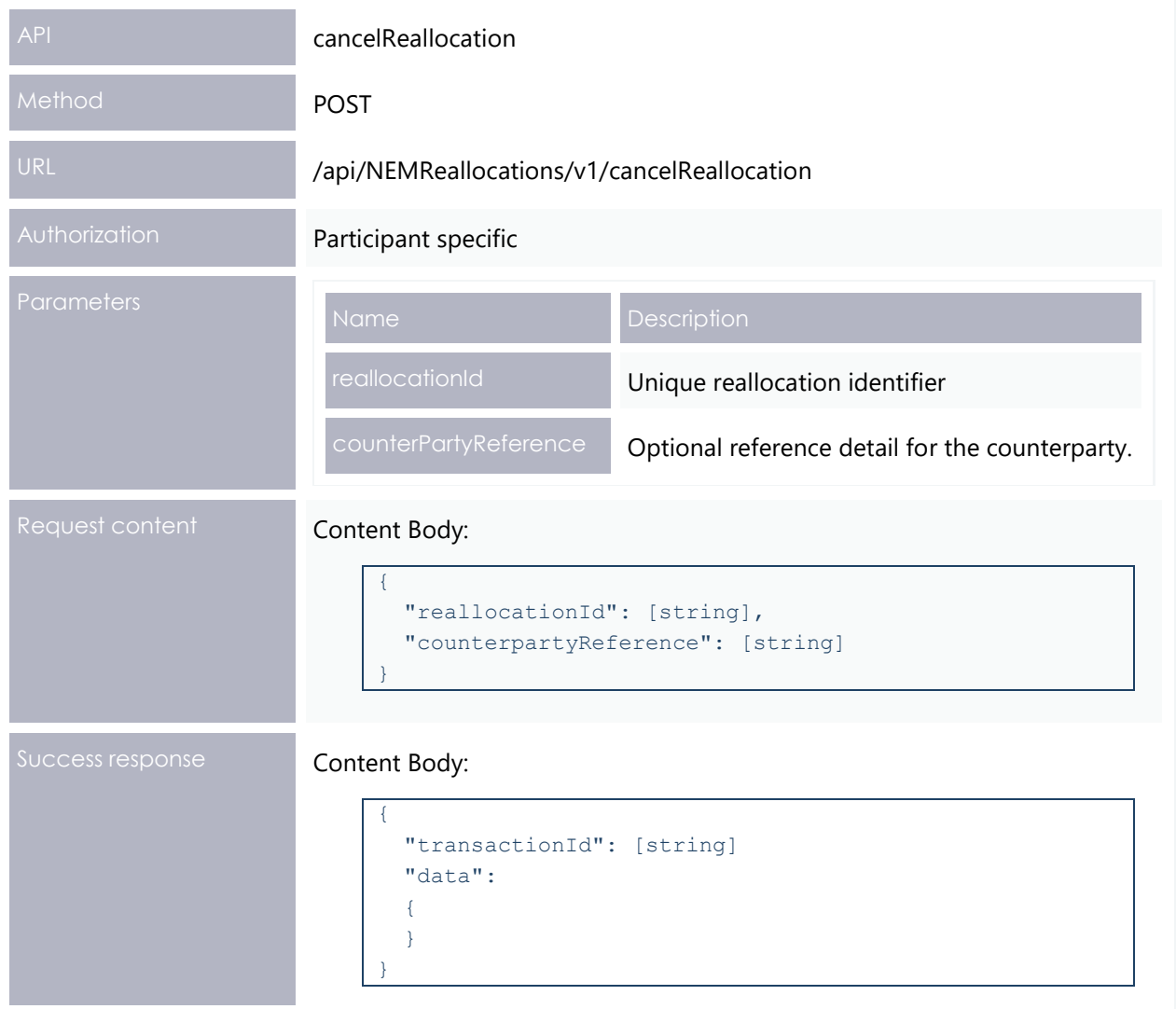

## **getReallocation API**

The getReallocation API retrieves a single reallocation along with its associated properties and reallocation profile data. The reallocationId request parameter is used to retrieve the reallocation matching the supplied ID.

The request is subject to the following validation:

- The reallocationId parameter must be a valid reallocation ID.
- Either the submittingParticipantId or counterpartyParticipantId property of the reallocation must match the ID of the request participantId.

If either of the request validations fail, an error (422) response is returned.

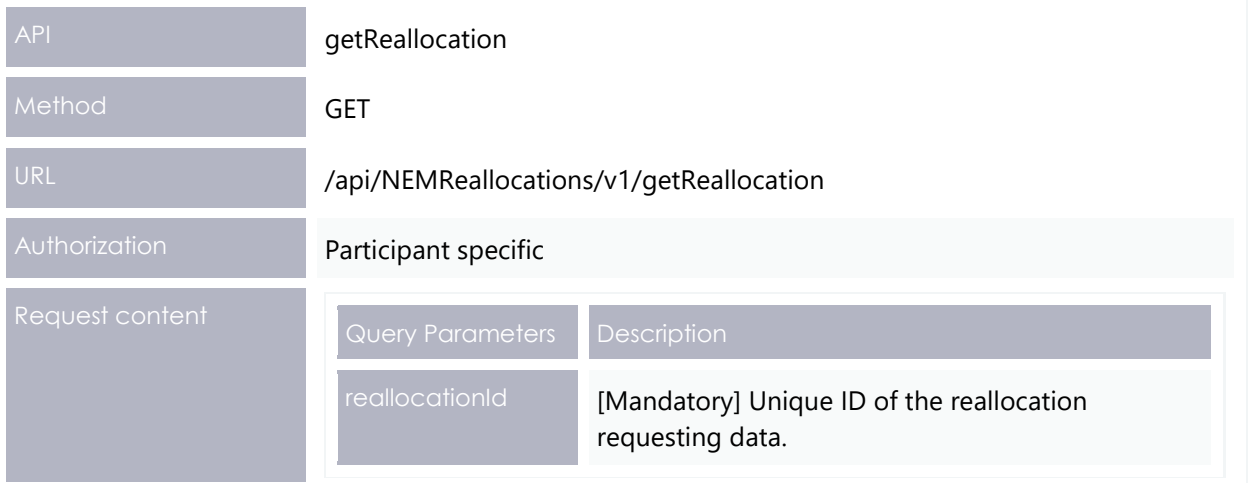

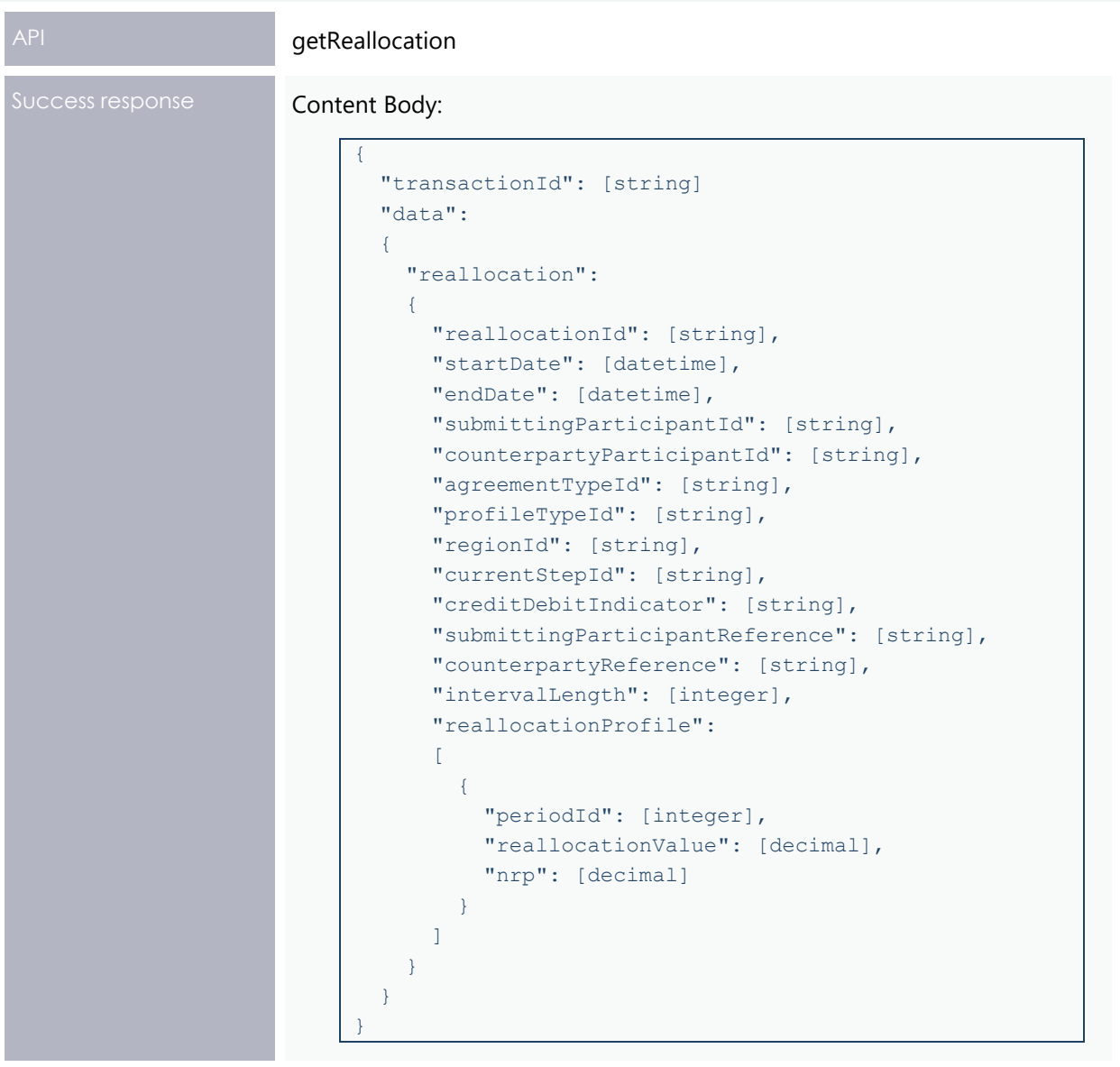

## <span id="page-20-0"></span>**getReallocations API**

The getReallocations API retrieves a list of reallocations and associated properties that fulfil all the following criteria:

- Either the submitting ParticipantId or counterparty ParticipantId property of the reallocation must match the ID of the request participantId.
- If the regionId filter parameter is in the request, the regionId property of the reallocation must match the value.
- If the startDate filter parameter is in the request, the endDate property of the reallocation must be greater than or equal to the value.
- If the endDate filter parameter is in the request, the startDate property of the reallocation must be less than or equal to the value.
- If the agreementType filter parameter is in the request, the agreementType property of the reallocation must match one of the comma-separated values.

• If the steps filter parameter is in the request, the current\_StepId property of the reallocation must match one of the comma-separated values.

All filter criteria are additive, that is they collectively represent a series of AND operations on the filter.

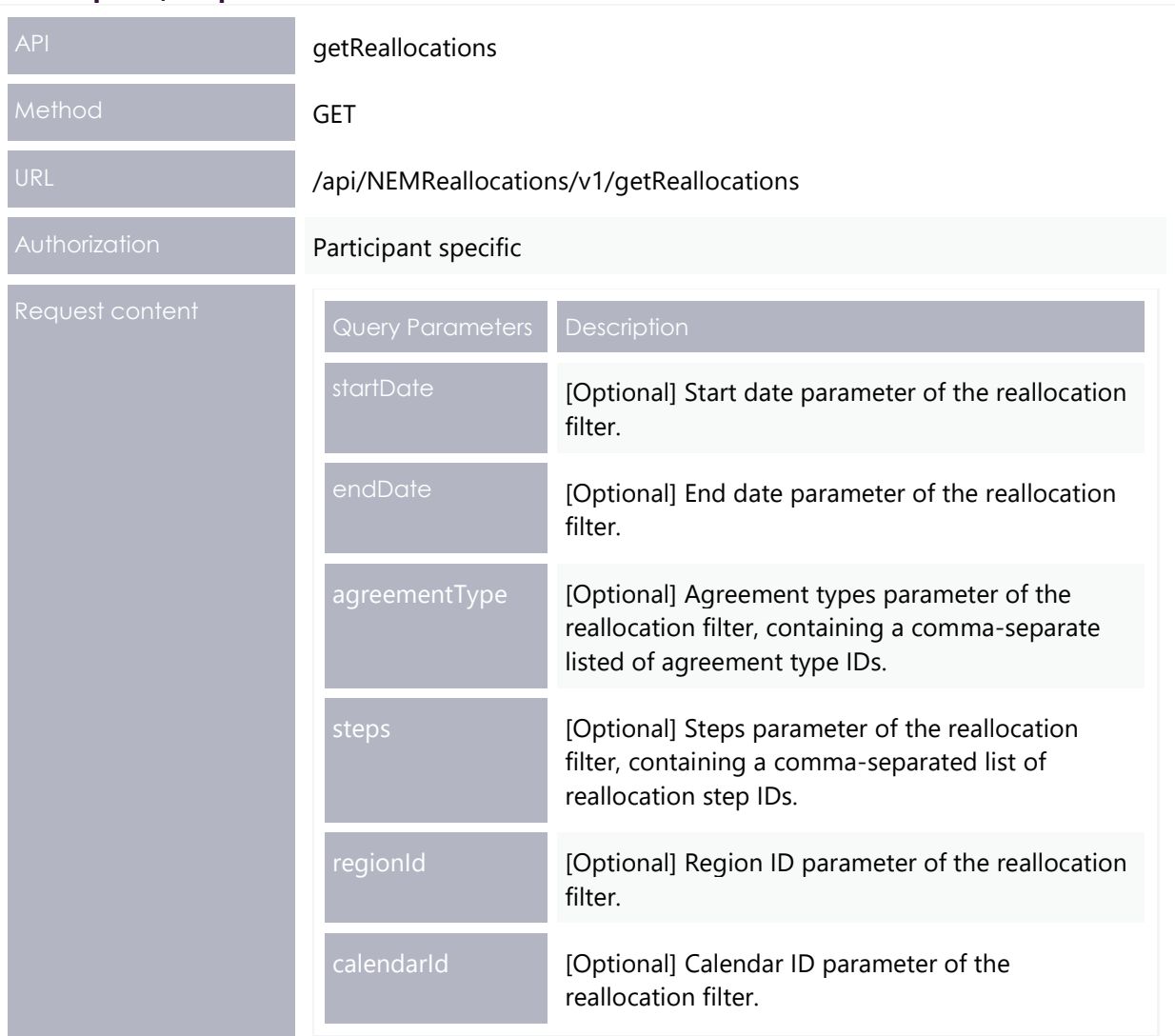

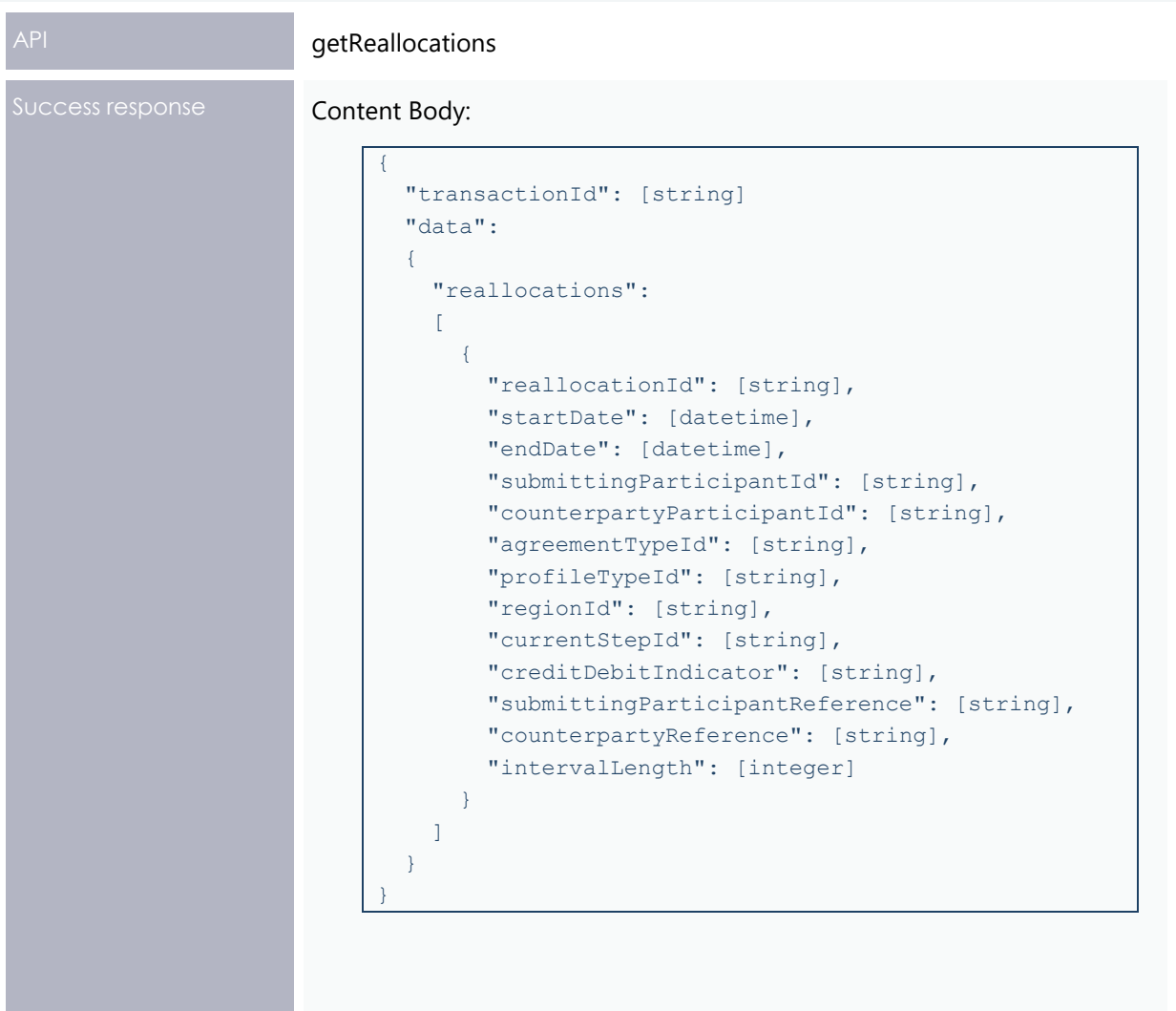

## <span id="page-22-0"></span>**getProfileTypes API**

The getProfileTypes API retrieves a list of reallocation Day Types and associated descriptions. Possible values are:

- Flat everyday including Business and Non-Business days
- Business Business days do not include weekends or public holidays (based on the chosen PH calendar).
- Non-business Any day that is not a business day.

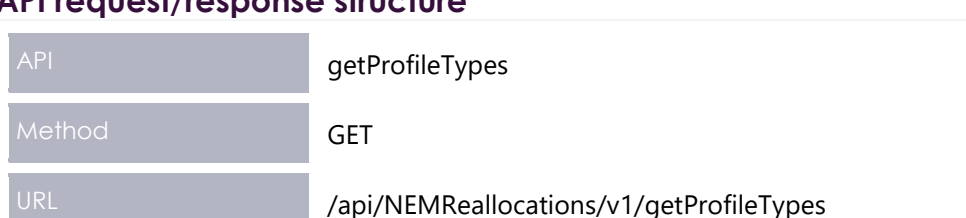

#### Reallocations API Design

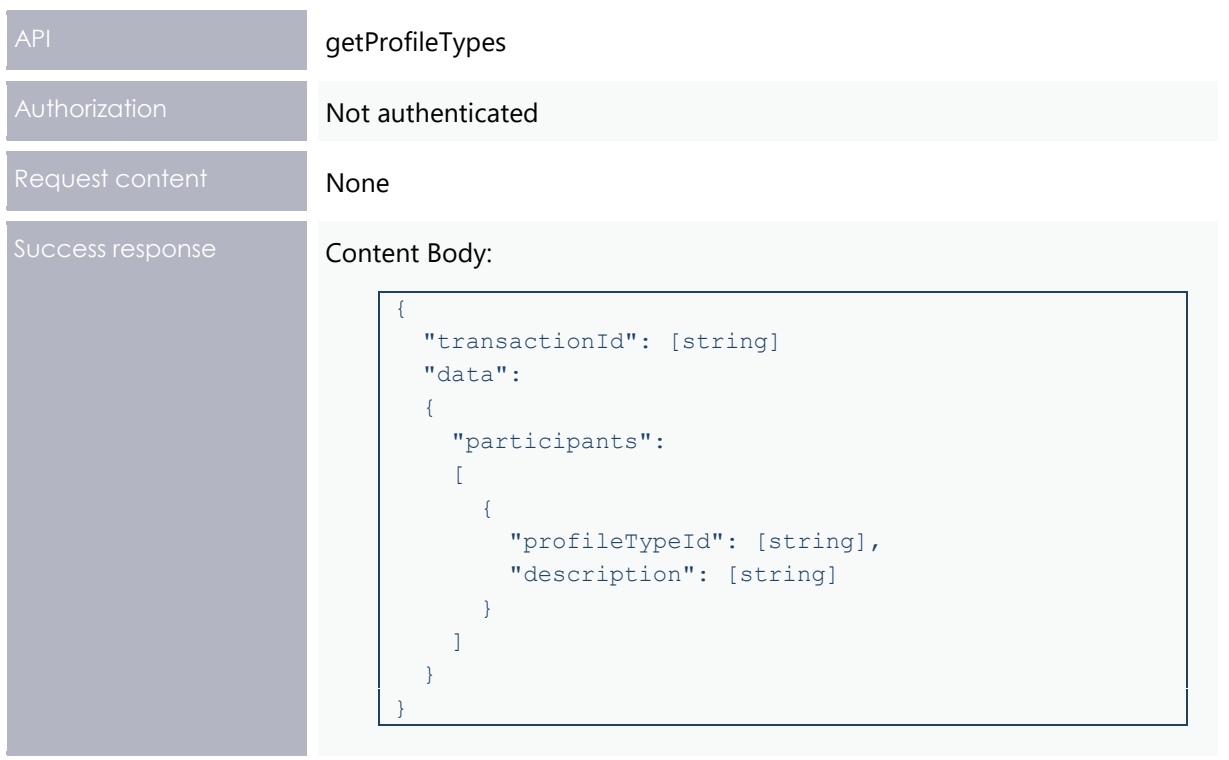

## <span id="page-23-0"></span>**getReallocationSteps API**

The getReallocationSteps API retrieves a list of reallocation step IDs and associated descriptions.

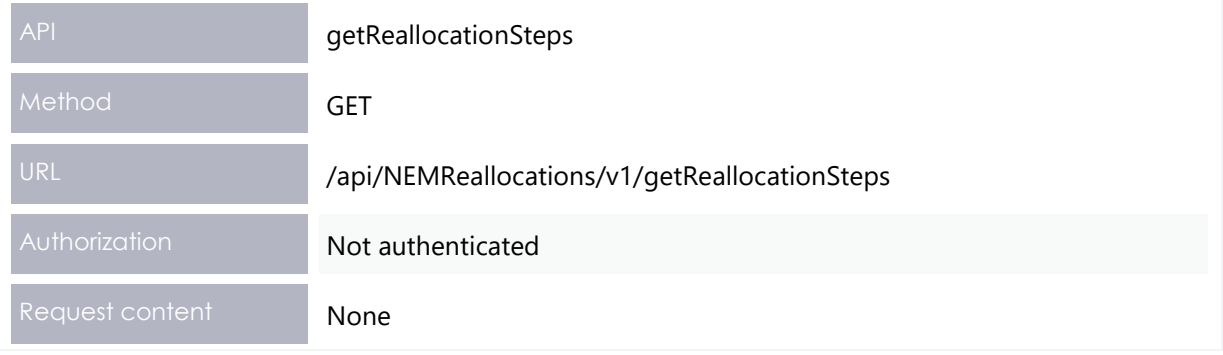

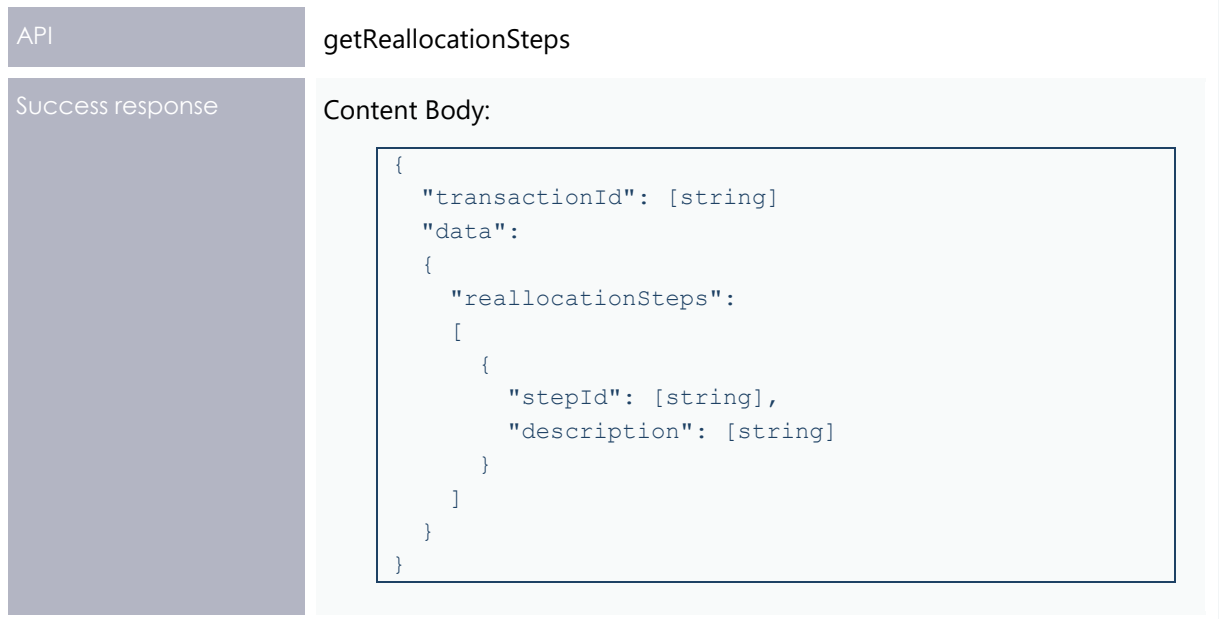

## <span id="page-24-0"></span>**getRegions API**

The getRegions API retrieves a list of regions and associated descriptive names. Possible values are as follows:

- New South Wales
- Queensland
- South Australia
- Tasmania
- Victoria

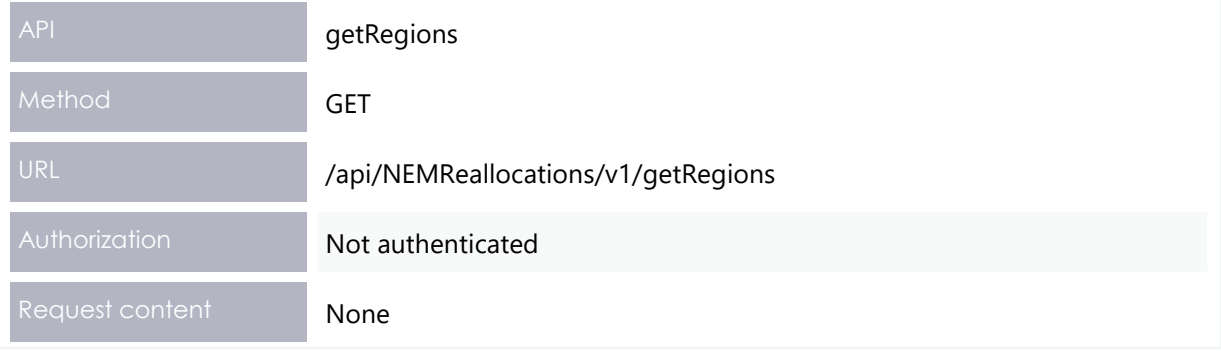

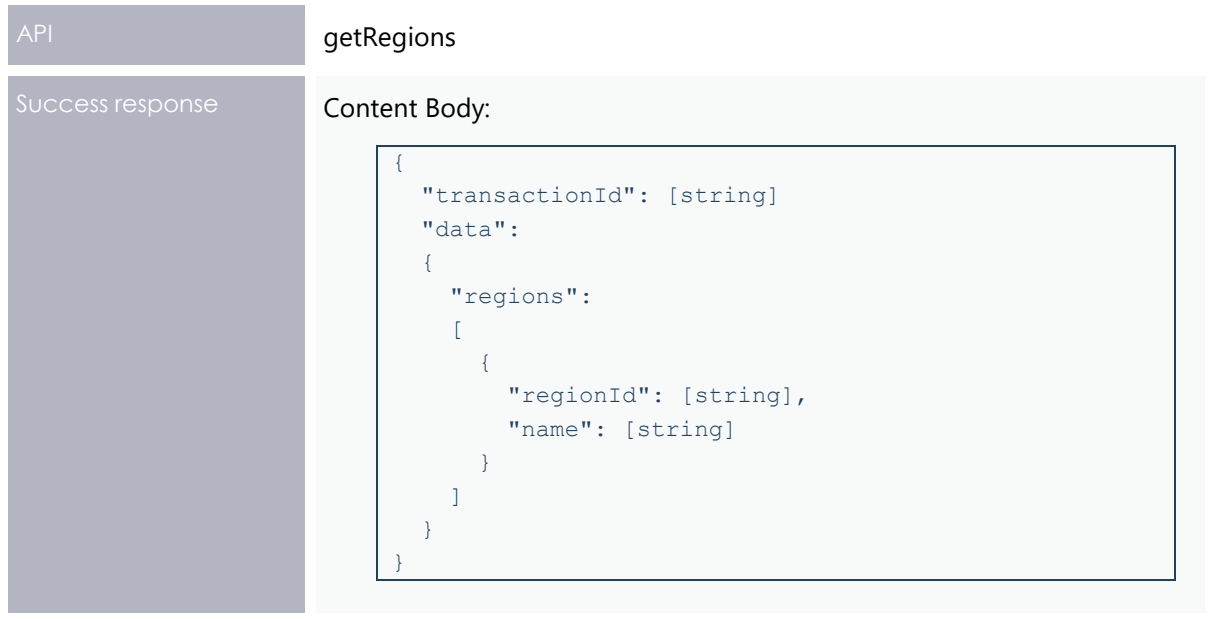

## <span id="page-25-0"></span>**getCalendars API**

The getCalendars API retrieves a list of Calendar IDs and associated descriptive names fulfilling the following criteria:

- The Calendar is configured for reallocations.
- If the regionId filter parameter is in the request, there must be at least one calendar entry matching the given region.
- If the startDate filter parameter is in the request, there must be at least one calendar entry with a calendar date greater than or equal to the start date.
- If the endDate filter parameter is in the request, there must be at least one calendar entry with a calendar date less than or equal to the end date.

All filter criteria are additive, that is they collectively represent a series of AND operations on the filter.

The list of calendars is taken from the NEM database.

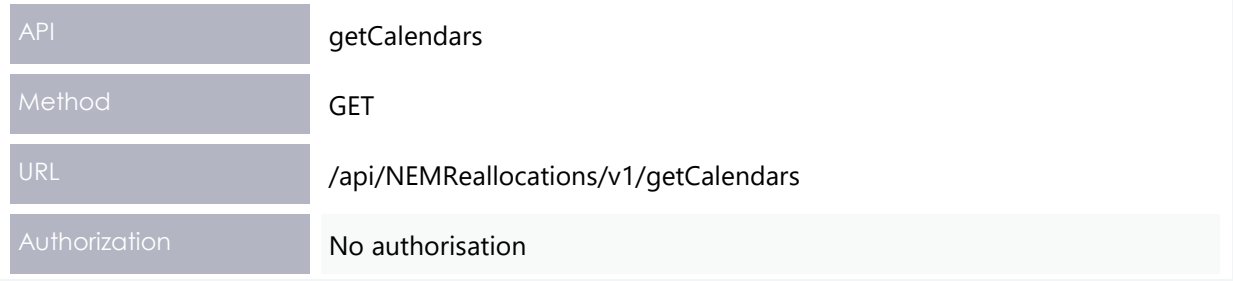

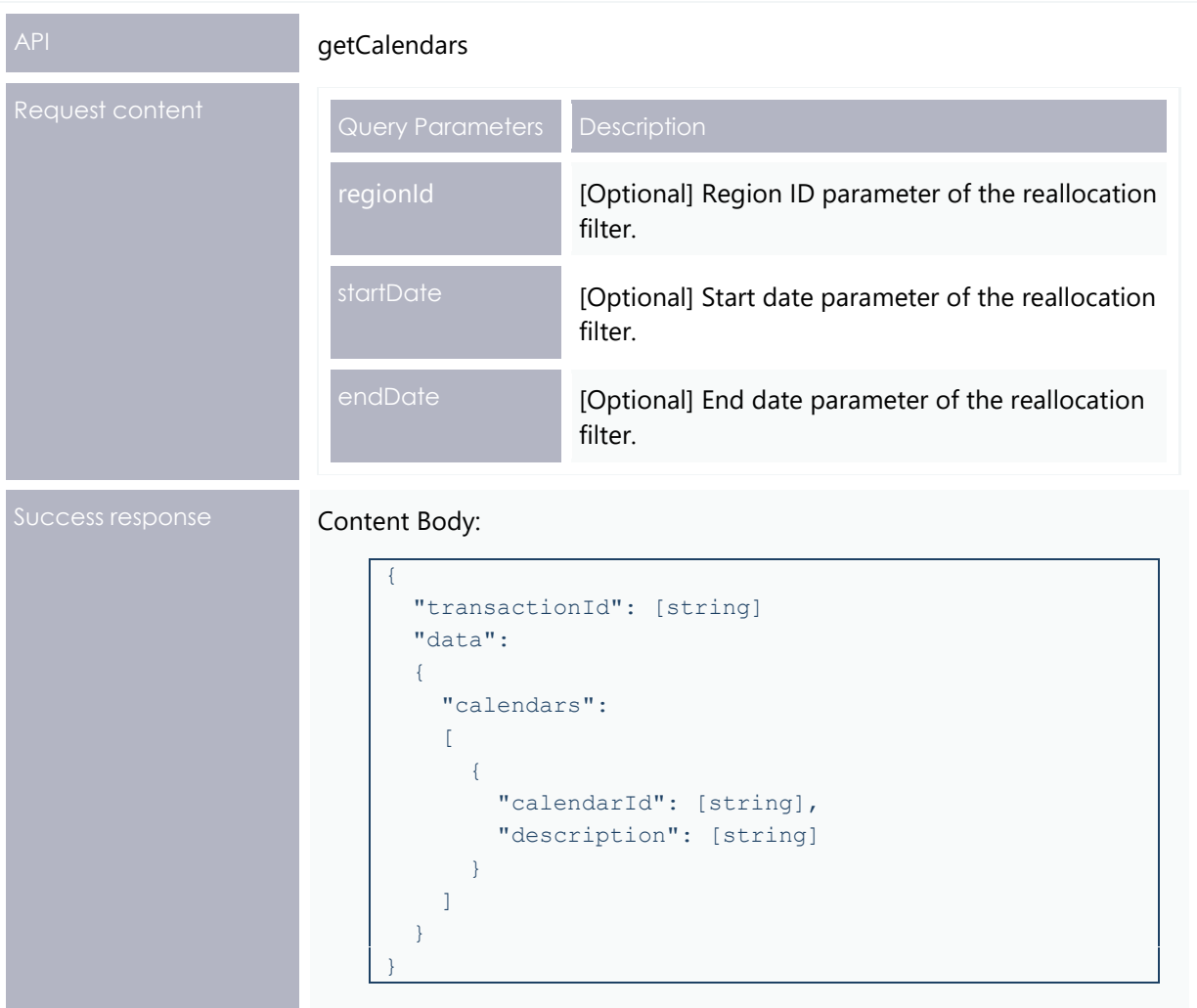

## <span id="page-26-0"></span>**getCalendar API**

The getCalendar API retrieves a list of non-business days from a given calendar.

The calendar non-business days are taken from the NEM database.

**Weekends are implicitly assumed to be non-business days and are not explicitly included in the calendar information returned.**

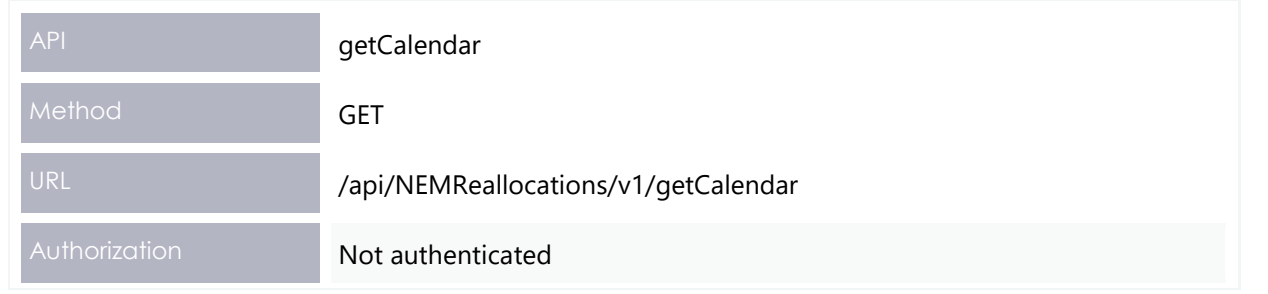

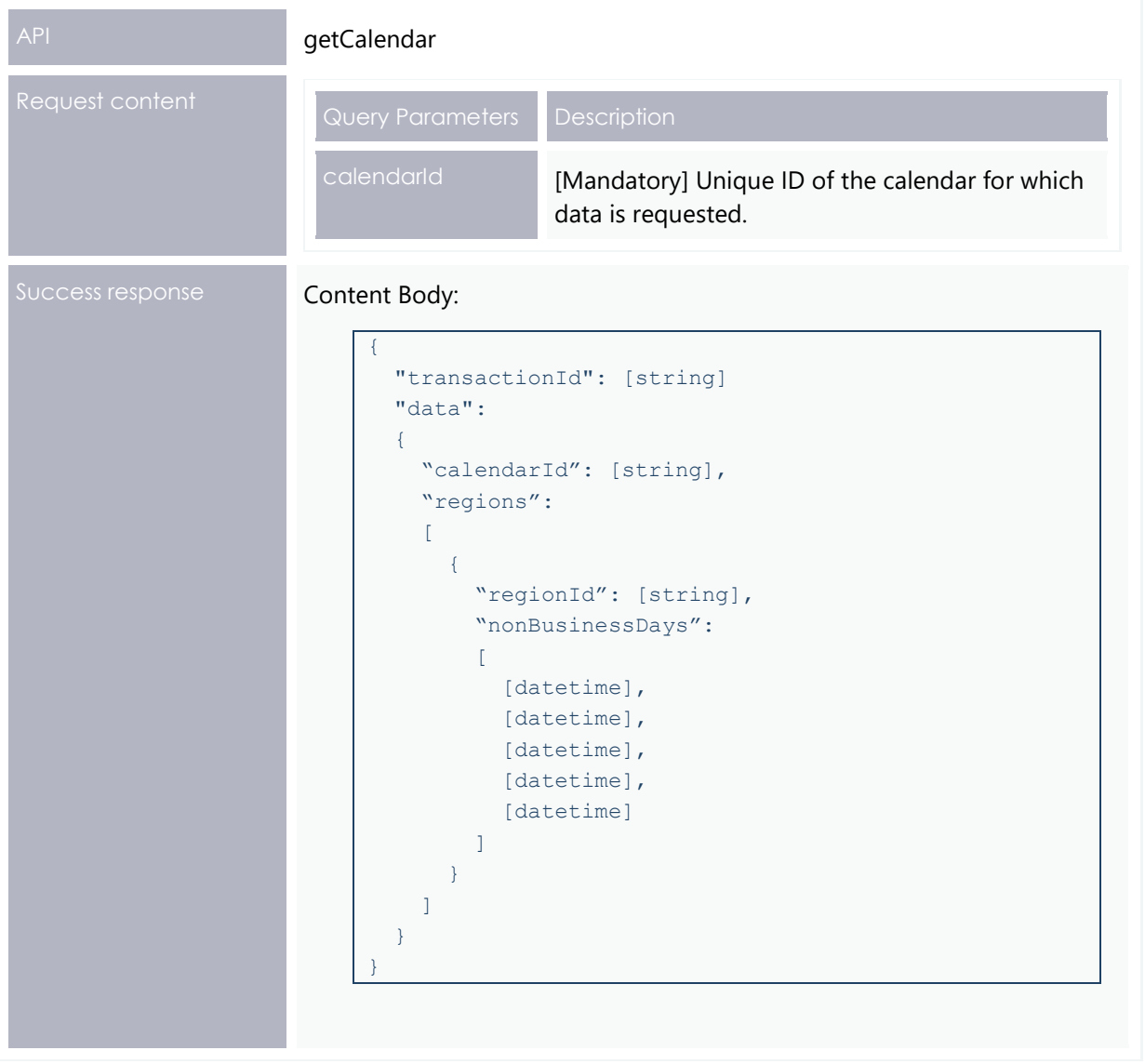

## <span id="page-27-0"></span>**getParticipants API**

The getParticipants API retrieves a list of NEM Participant IDs and associated descriptive names fulfilling the following criteria:

- Have a participant class of Market Participant.
- Participants cannot create reallocation requests between participant IDs owned by the same Company ID.

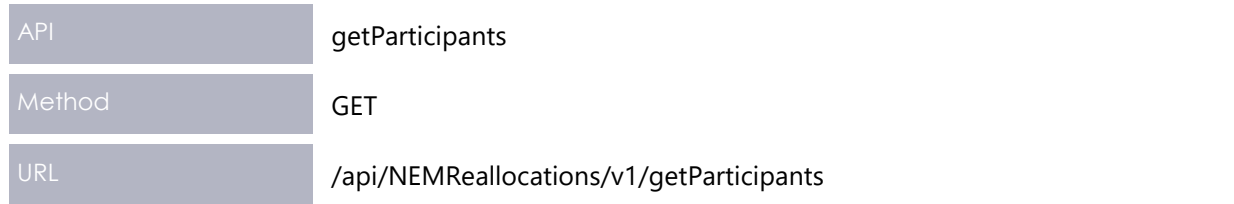

#### Reallocations API Design

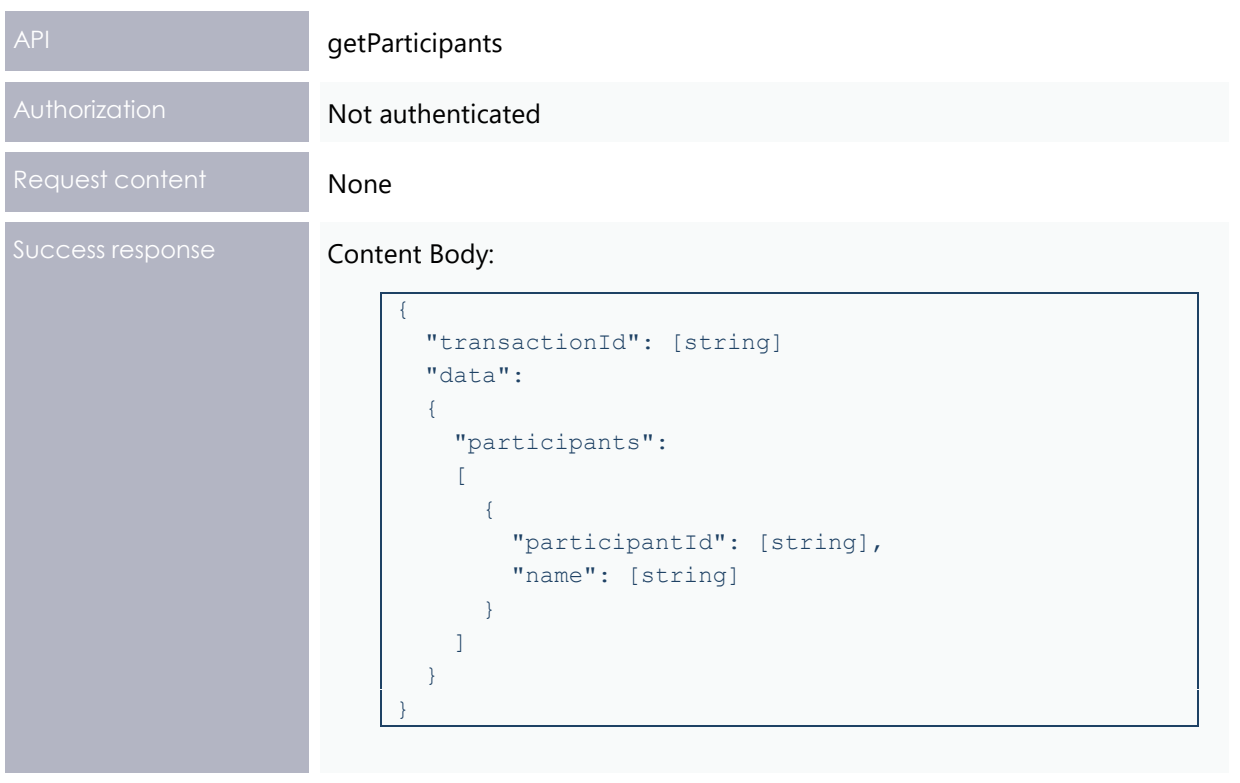

## <span id="page-28-0"></span>**getAgreementTypes API**

The getAgreementTypes API retrieves a list of reallocation agreement types and associated descriptions. Possible values are:

- \$ Dollar offset, a set dollar value for each interval
- MWh Energy Offset, a set energy quantity for each interval, values at that interval's RRP.
- Swap Swap offset, a quantity and price.
- Cap Cap offset, a quantity and price.
- Floor Floor offset, a quantity and price.

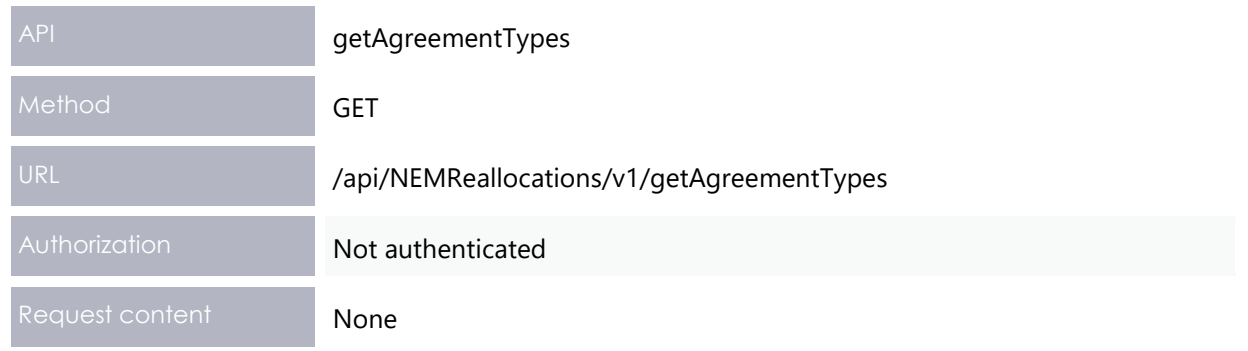

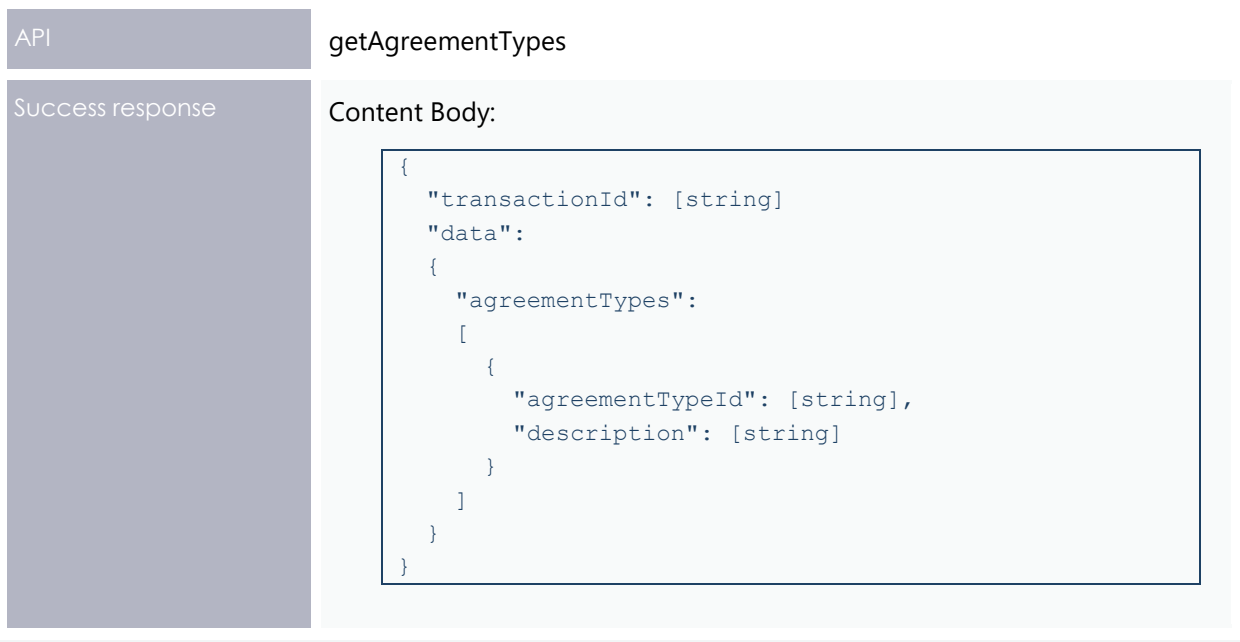

## <span id="page-29-0"></span>**getMarketPriceCap API**

The getMarketPriceCap API retrieves the VOLL (Value of Lost Load) price at the given effective date in the request.

The specific value retrieved is the one that:

- Has an effectiveDate value that is the greatest effectiveDate value, less than or equal to the supplied effective date in the request, where the record is authorised.
- Has a versionNo value that is greater than the versionNo value, for the corresponding effectiveDate value, where the record is authorised.

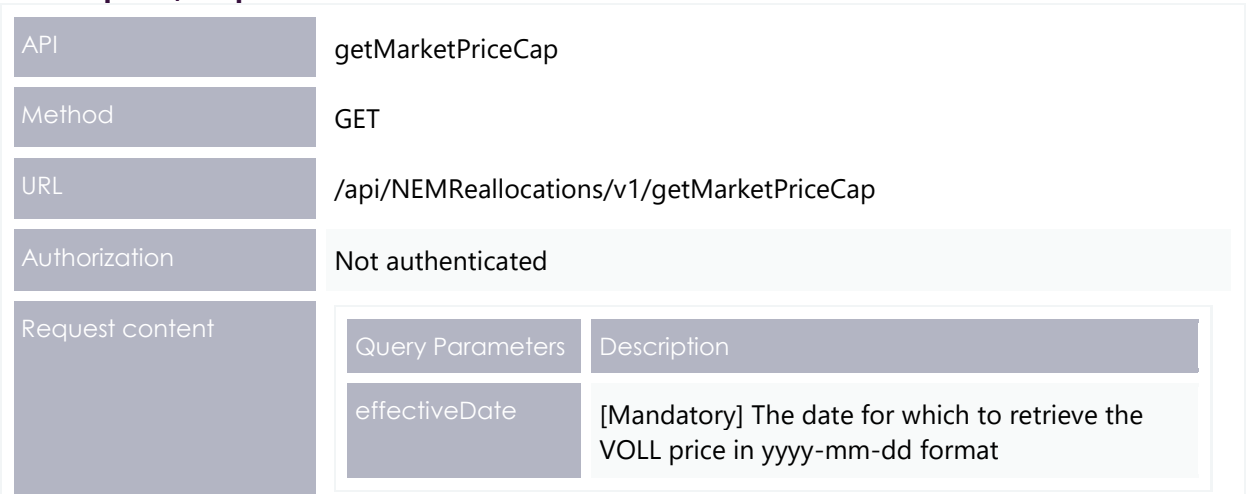

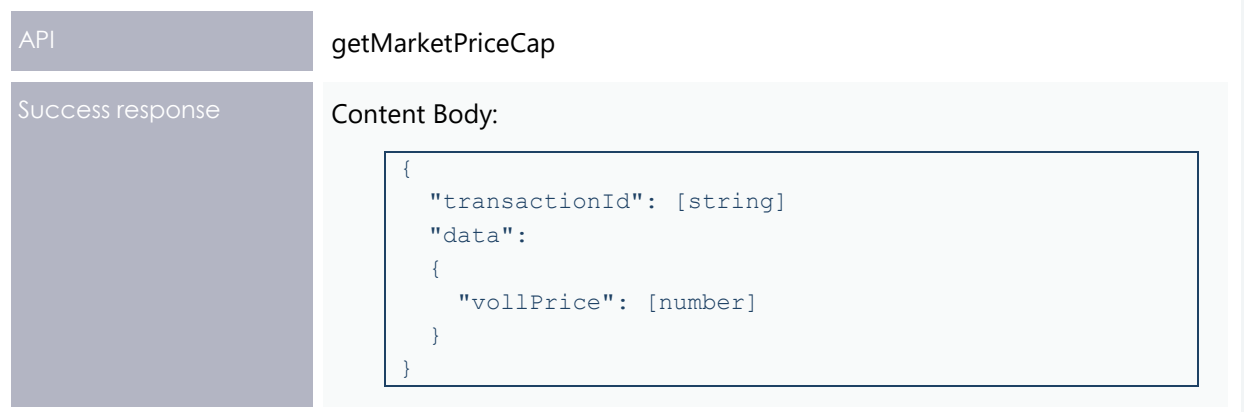

### <span id="page-30-0"></span>**Prudential checks**

AEMO validates the ex post reallocations to determine whether a reallocation results in either party breaching their Prudential Requirements. AEMO rejects any reallocation that results in a breach at the submission and authorisation steps.

AEMO performed these checks before 5MS project and there will be no change to this.

## <span id="page-30-1"></span>**Notifications**

This Release includes three new notifications implemented in NEM Reports and Settlements Direct. Participants can subscribe separately to each notification in the Settlements Direct system.

**For details on accessing information on Settlements Direct, see the EMMS [Settlements](http://sharedocs/sites/emd/Shared%20Documents/Participant%20Documentation/Published/EMMS%20Settlements%20Direct%20User%20Interface%20Guide.pdf) Direct User [Interface](http://sharedocs/sites/emd/Shared%20Documents/Participant%20Documentation/Published/EMMS%20Settlements%20Direct%20User%20Interface%20Guide.pdf) Guide.**

- Due date reminder notification: A notification is triggered listing all submitted reallocations that are about to reach the ex ante or ex post due date.
- New or changed reallocation notification:
- − A notification is triggered when a reallocation involving the participant is created or changes its status.
- − A notification is triggered when a reallocation involving the participant is created or changed by the counterparty.

Participants receive two notifications if subscribed to both notifications under new or changed reallocations.

#### **Setup notification messages**

To configure Reallocations notification messages:

- 1. In the **EMMS Markets Portal** > **MMS** > **Settlements Direct** > **Subscriptions**, under **Category**, select **NEM Alerts, Reminders and Notifications**.
- 2. Under **Type**, select the notification type to enable.
- 3. Select **SMS**, **Email**, or **Notify by Email**. Note that **Email** and **Notify by Email** perform the same function by sending notifications to the nominated email address.
- 4. Click **Submit**.

#### **Sample notification messages**

The sample notification emails and text messages for reallocations use the following field IDs:

- RRID: Reallocation ID
- PID1: Submitting participant ID
- Ref1: Submitting participant's reference
- EADD: Ex ante due date (format: DD/MM/YYYY)
- EADD WD: EADD warning date. This date is configurable and currently set at two business days prior to the EADD.
- EPDD: Ex post due date (format: DD/MM/YYYY)
- EPDD WD: EPDD warning date. This date is configurable and currently set at 2 business days prior to the EPDD.
- Status: Reallocation status SUBMITTED, AUTHORISED, CANCELLED, EXPIRED

#### **Due date reminder notification**

This notification includes all reallocations where:

- The participant is either submitter or counterparty
- The reallocation is at the SUBMIT step
- The number of days between the current system date and the ex ante due-date or ex post due-date is greater than 0 and less than or equal to 2.

The alert is configured to run each day at 9 am, using the event scheduling feature already provided by NEM Reports.

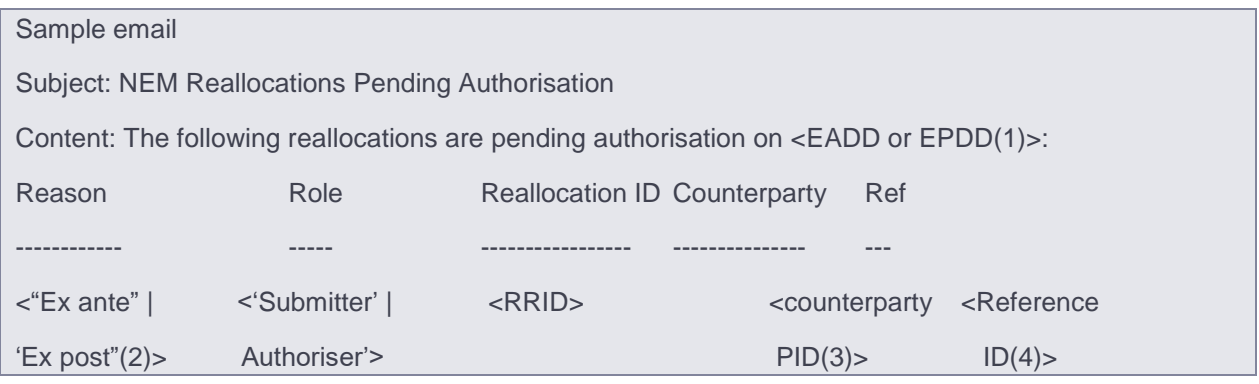

Sample text message

NEM reminder: <number of RRs affected> reallocations pending authorisation.

#### **New or changed reallocation notification**

Participants can subscribe to a notification that is triggered when a Reallocations Request is created or changes status. This involves the following options:

- A notification is triggered when a reallocation involving the participant is created or changes its status.
- A notification is triggered when a reallocation involving the participant is created or changed by the counterparty.

Participants receive two notifications if subscribed to both.

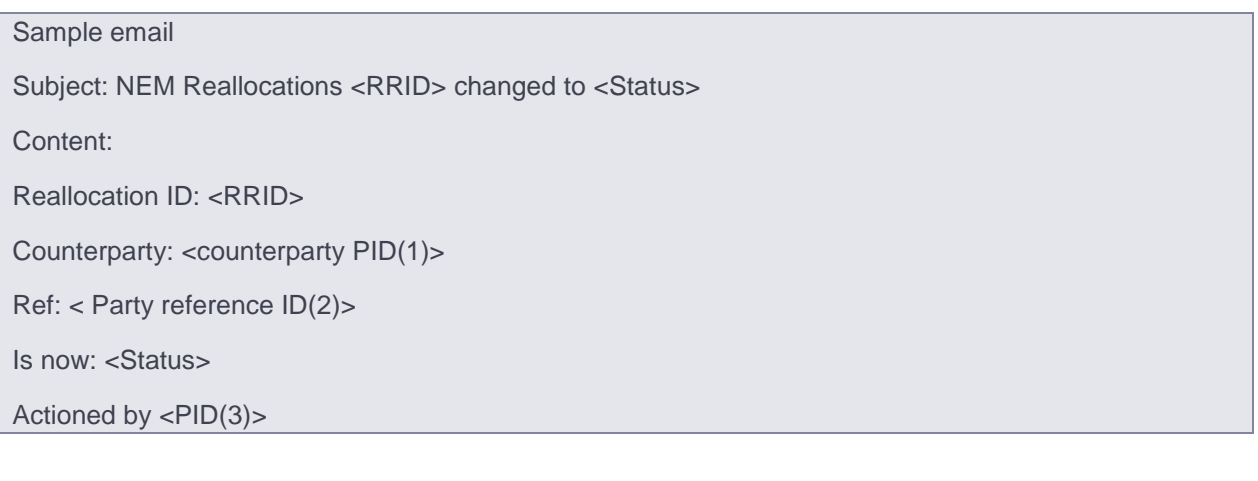

Sample text message

NEM Reallocation <RRID> changed to <status>

Reallocations API Design

## **Electricity Data Model 4.30**

This Release contains a new version of the Electricity Data Model 4.30. This section describes the affected packages, tables, files, reports, and interfaces.

The Release has changes to the following packages:

• SETTLEMENT\_CONFIG

#### **Data Model changes summary**

<span id="page-34-1"></span><span id="page-34-0"></span>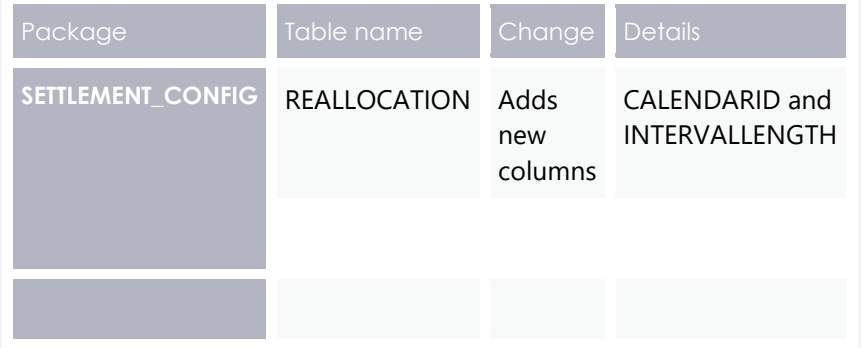

**The following changes are under consultation and not definite at this stage.**

**Participant systems incorrectly configured and not compliant with the Baseline Assumptions in the Data Interchange Framework and Glossary may suffer data loss.**

## Package: SETTLEMENT\_CONFIG

**Configuration and input data for the Settlements Process**

#### **Modified table: REALLOCATION**

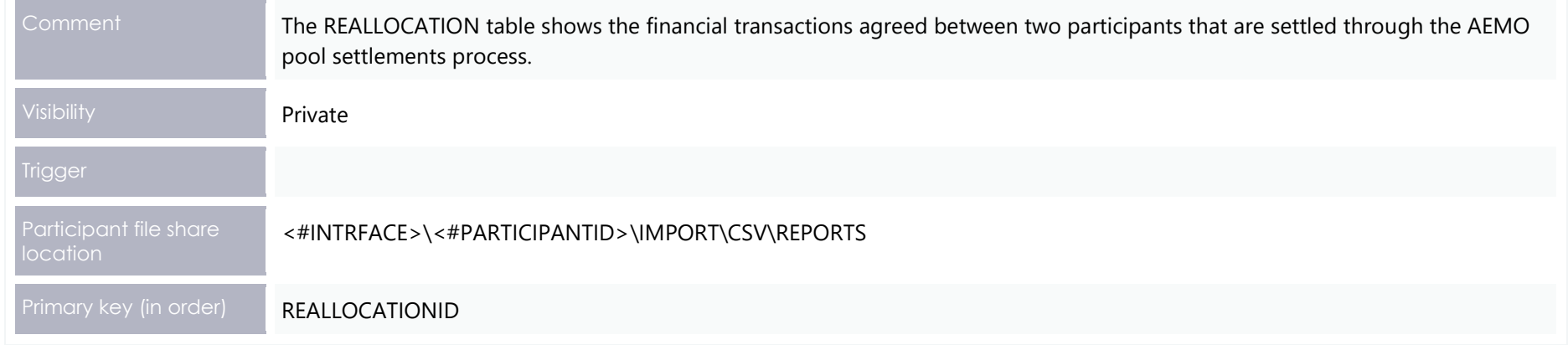

#### <span id="page-35-0"></span>**New columns**

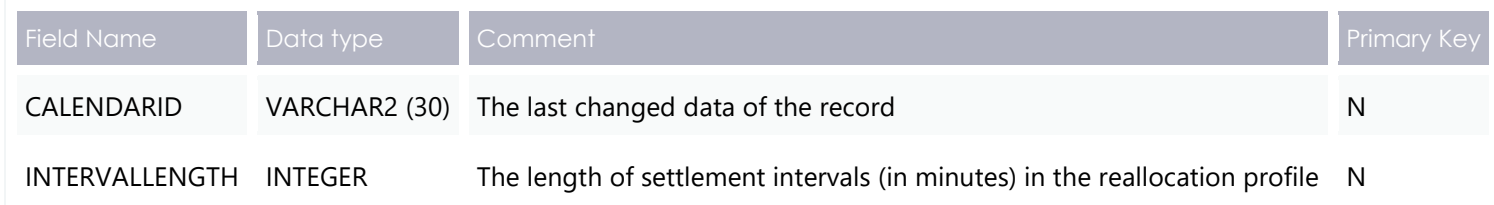

#### **Participant interfaces changes**

<span id="page-35-1"></span>The Data Model design is still in progress and AEMO will provide more information in the future document revision.

"MMS Data Model Table" = NEMReports.Files.Data\_Model\_Table

"File ID" = NEMReports.Files.Data\_Model\_File\_ID (if null then NEMReports.Files.File\_ID)

"CSV report type" = NEMReports.Reports.Report\_Type + ',' + NEMReports.Reports.Data\_Model\_Table + ',' + NEMReports.Reports.Report\_Version

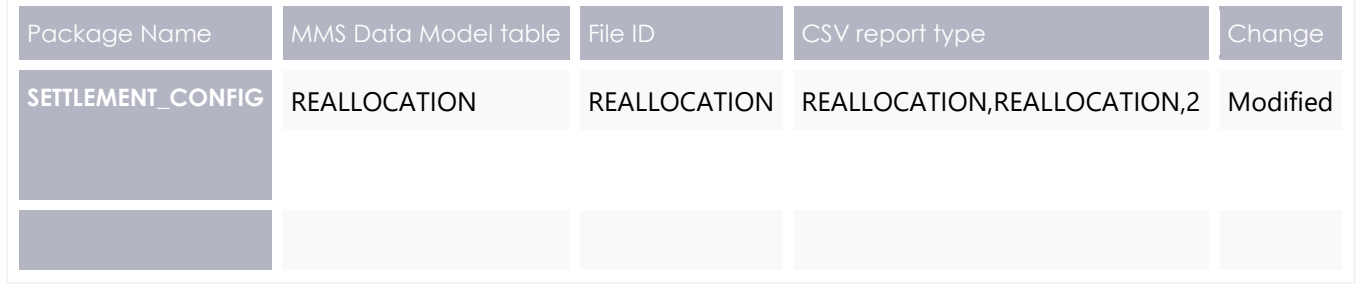

## **File interface changes**

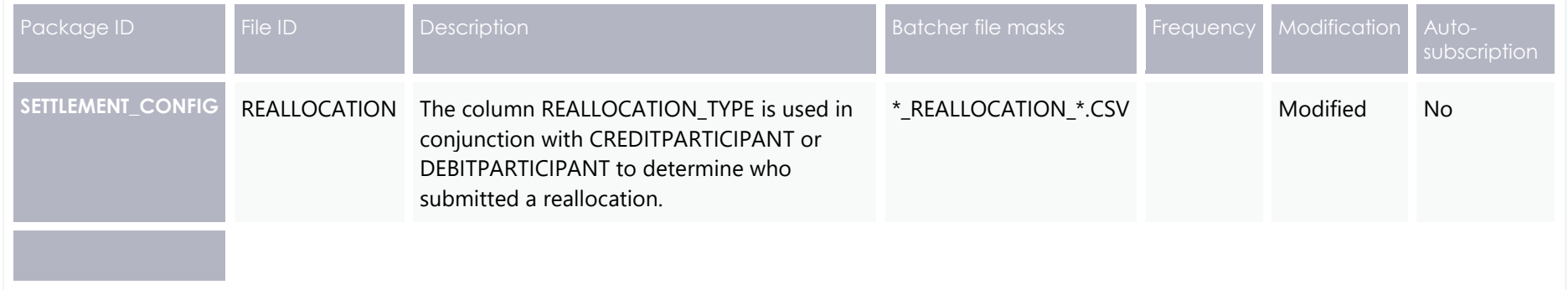

## **Discontinued**

<span id="page-36-1"></span><span id="page-36-0"></span>No discontinued reports.

## **Non-functional changes**

*Table 4 MMS Data Model 4.30 non-functional changes*

<span id="page-37-0"></span>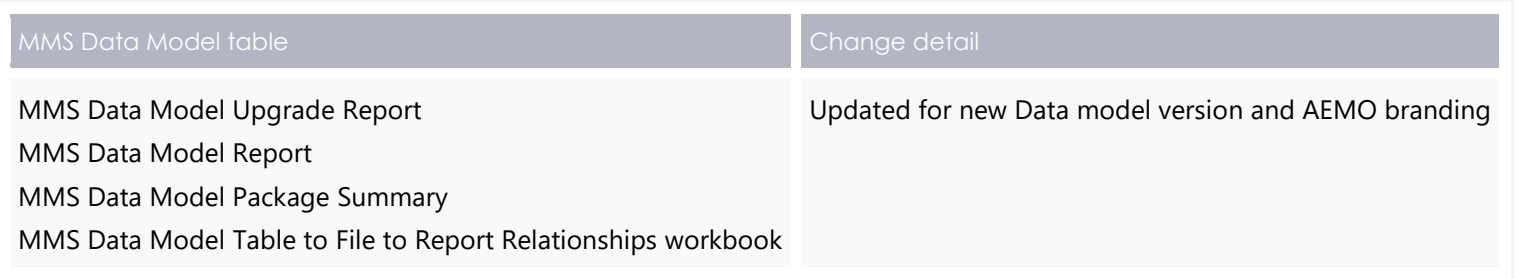

# <span id="page-38-0"></span>**Implementation**

## <span id="page-38-1"></span>**Transition**

**This section is a draft and subject to the 5MS Readiness Workstream transition and cutover forums.**

#### **Data Interchange reports**

Participants are required to upgrade their Data Model versions to 4.30 to receive the new 5MS Reallocations information. For details, see [Electricity Data Model 4.30.](#page-34-0)

### <span id="page-38-2"></span>**Implications**

To maintain systems in line with AEMO's market systems, participants need to:

- Review the changes implemented as part of this Release and assess the impact on their market systems.
- Change their systems prior to the implementation of this Release.
- Schedule staff and resources to upgrade their market systems for the production implementation of this Release.

#### <span id="page-38-3"></span>**Risks**

• Participants not subscribed to the latest versions of files using the Data Subscriptions web application will not receive the new data.

## <span id="page-38-4"></span>**Upgrade options**

From a wholesale energy market system's focus, participants need to:

- Review the changes implemented as part of this Release and assess the impact on their market systems.
- Plan to upgrade their Data Interchange installations to the latest versions to utilise benefits from the new functionality, operate against newly supported platforms, and to maintain ongoing support from AEMO.
- Schedule staff and resources to upgrade their market systems from the implementation of this Release. To maintain systems in line with AEMO's market systems, AEMO recommends upgrading within six months of the implementation date.

• Change their systems prior to the deployment of this Release to ensure they are current. AEMO recommends participants' wholesale market systems are compliant with the latest Data Interchange software versions, see **Data Interchange Framework and Glossary**.

**AEMO encourages participants to make use of the four-week pre-production period, to assess and test any impact to their market systems and business processes. Participants using data replication products critical to their business are strongly advised to participate in the pre-production rollout and testing period.**

#### <span id="page-39-0"></span>**What happens if I do not upgrade?**

If participants' systems are compliant with AEMO's supported configuration defined in [DI](http://aemo.com.au/-/media/Files/Electricity/NEM/IT-Systems-and-Change/2018/Data-Interchange-Framework-and-Glossary.pdf)  [Framework and Glossary,](http://aemo.com.au/-/media/Files/Electricity/NEM/IT-Systems-and-Change/2018/Data-Interchange-Framework-and-Glossary.pdf) this Release does not impact MMS Data Model systems immediately. Depending on participants' systems, not upgrading may result in the following issues:

- Participant's database does not receive the new fields or tables because the Data Model elements are not created.
- Participants not subscribed to the latest versions of files using the Data Subscriptions web application will not receive the new data.
- Content in legacy files may change after deployment of this Release.

If participants have a system dependency on the formats of the non-MMS Data Model reports, they need to manage these dependencies using the detail provided in this technical specification. Participants need to review and assess the impact on their market systems with respect to the changes implemented as part of this Release.

## <span id="page-40-0"></span>**Related Resources**

You can find the following resources on AEMO's website:

- **National Electricity Rules (The Rules):** Provides details on the national electricity rules that govern all system and process and procedural changes.
- [5MS Factsheet:](https://www.aemo.com.au/-/media/Files/Electricity/NEM/5MS/Program-Information/2018/5MS-factsheet.pdf) Provides an overview of what 5 Minute Settlement (5MS) is, and how AEMO will implement the change.
- 5MS High [Level Design:](https://www.aemc.gov.au/sites/default/files/content/b862be5a-4460-4b72-a90b-8f73117f301c/5MS-HLD-Final-4-Sep.pdf) Provides information about the potential design of AEMO processes and systems to support the proposed introduction of five-minute settlement'.
- [NER Amendment](https://www.aemc.gov.au/rule-changes/five-minute-settlement)  5MS: Explains the amendments to the Rules regarding 5-minute settlements. See 'National Electricity Amendment (Five-minute settlement rule) 2017'.
- [NER Amendment](https://www.aemc.gov.au/rule-changes/global-settlement-and-market-reconciliation)  GS: Explains the amendments to the Rules regarding Global settlements. See *'*National Electricity Amendment (Global Settlement and Market Reconciliation) Rule 2018.
- **Data Interchange Framework and Glossary:** provides important information about upgrading your Data Interchange (DI) environment, explains DI terms, and DI related resources. Please read this guide in conjunction with this technical specification.
- **EMMS Settlements Direct User Interface Guide:** Explains how to use the Settlements Direct web application providing participants with access to reports and statements published by AEMO.
- **Guide to AEMO's e-Hub APIs**: Provides details about using AEMO's e-Hub as an interface to communicate information with AEMO. It assists Wholesale electricity and gas participants developing their own APIs.
- **Guide to Electricity Information Systems**: Provides guidance for *Registered Participants* and interested parties about AEMO's participant electricity market systems.
- **Guide to Electricity Reallocations**: Provides instructions for *Registered Participants* to use the Reallocations Request Service (Reallocations) in the Energy Market Systems Web Portal
- **Guide to User Rights Management**: Assists participant administrators (PAs) to use the user rights management functions in the MSATS Web Portal.
- **[Reallocation Procedure: Energy and Dollar Offset Reallocations:](http://aemo.com.au/-/media/Files/Electricity/NEM/Settlements_and_Payments/Prudentials/Reallocation-Procedure-EDOR.pdf)** Provides information on how to create reallocation requests and record the reallocation transactions for energy offsets or dollar offsets.
- **Reallocation Procedure: Swap and [Option](http://aemo.com.au/-/media/Files/Electricity/NEM/Settlements_and_Payments/Prudentials/Reallocation-Procedure-SOOR.pdf) Offset Reallocations:** Provides information on how to create reallocation requests and record the reallocation transactions for Swap offsets, Cap offsets, or Floor offsets.

## <span id="page-42-0"></span>**Rules and Procedures Terms**

This section lists the terms defined in the National [Electricity](https://www.aemc.gov.au/regulation/energy-rules/national-electricity-rules/current) Rules (NER) and the following Reallocations procedures:

Reallocation [Procedure: Energy and Dollar Offset Reallocations](http://aemo.com.au/-/media/Files/Electricity/NEM/Settlements_and_Payments/Prudentials/Reallocation-Procedure-EDOR.pdf)

Reallocation Procedure: Swap and [Option](http://aemo.com.au/-/media/Files/Electricity/NEM/Settlements_and_Payments/Prudentials/Reallocation-Procedure-SOOR.pdf) Offset Reallocations

The next version of this document will list all the Rules and Procedures terms.

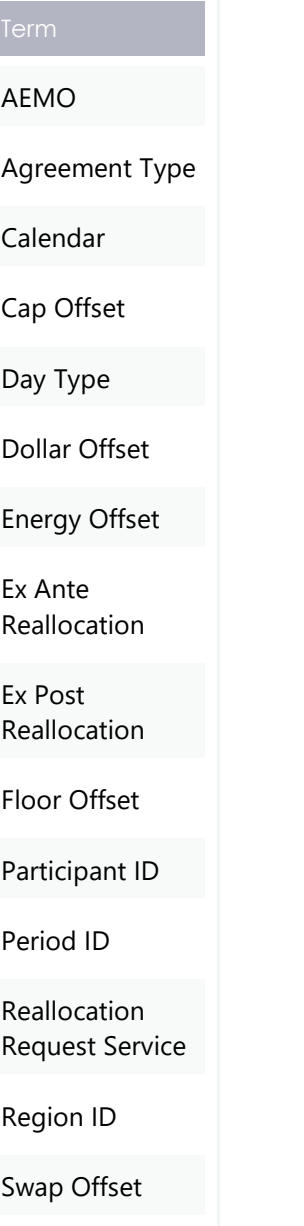

# <span id="page-43-0"></span>Glossary

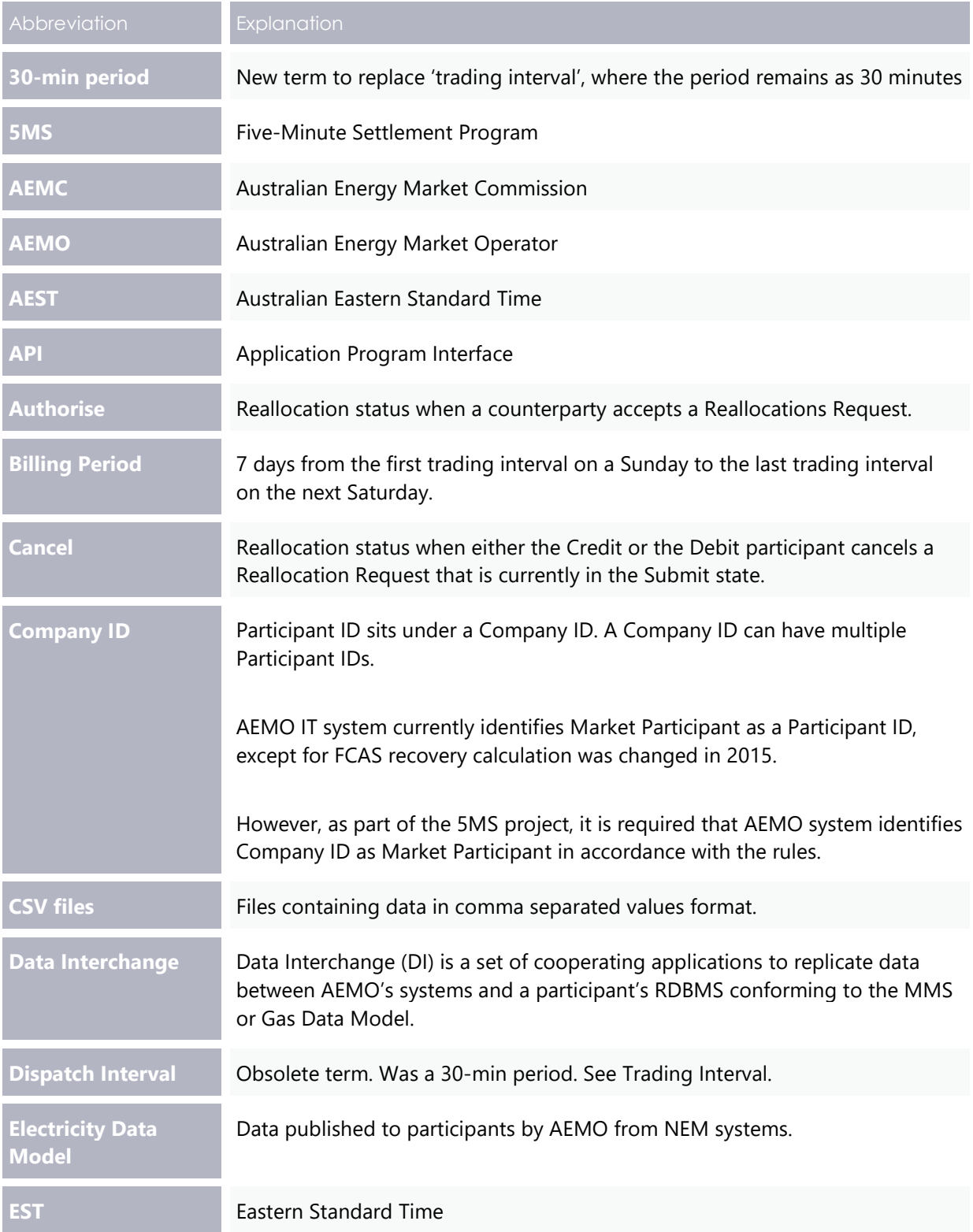

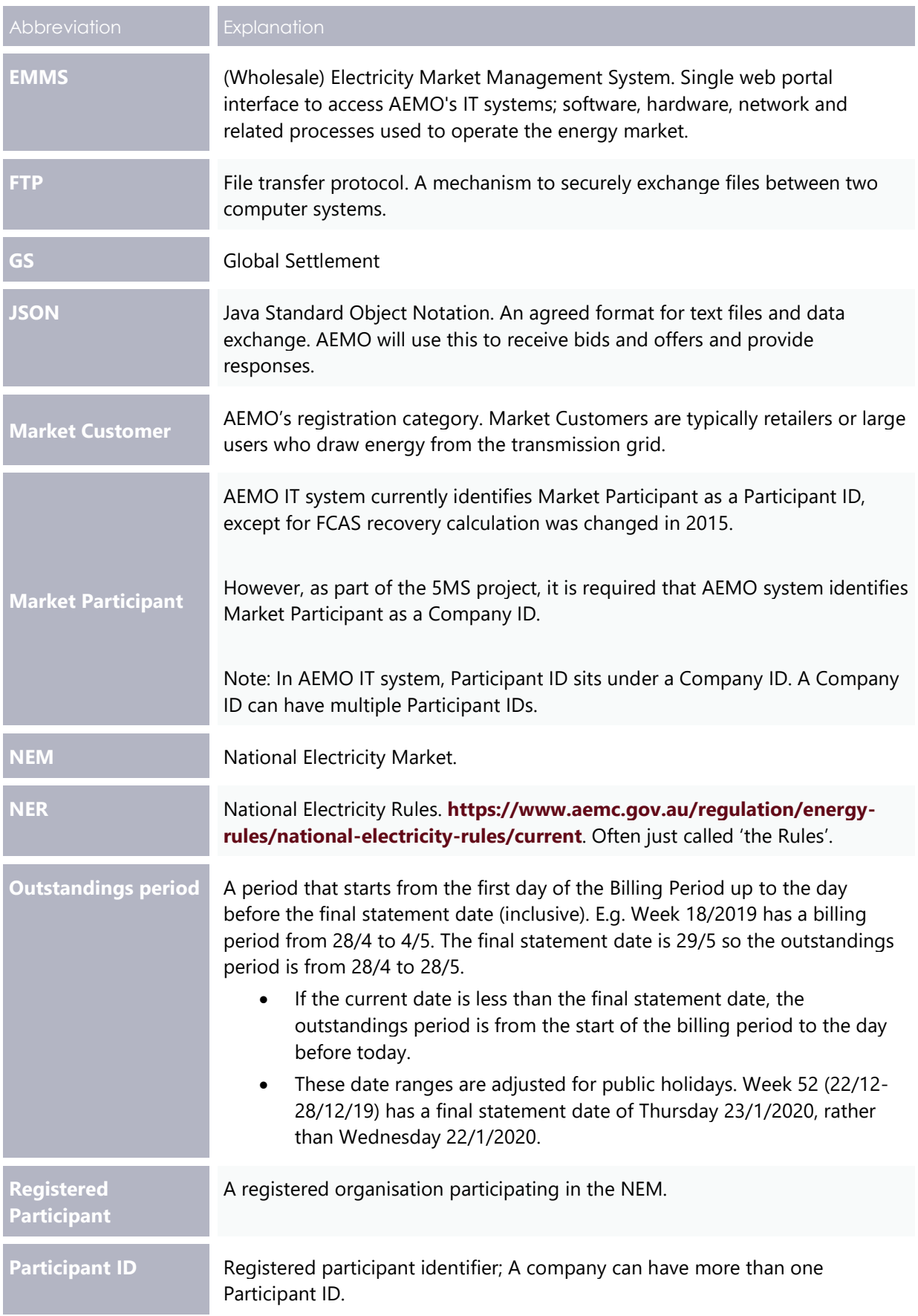

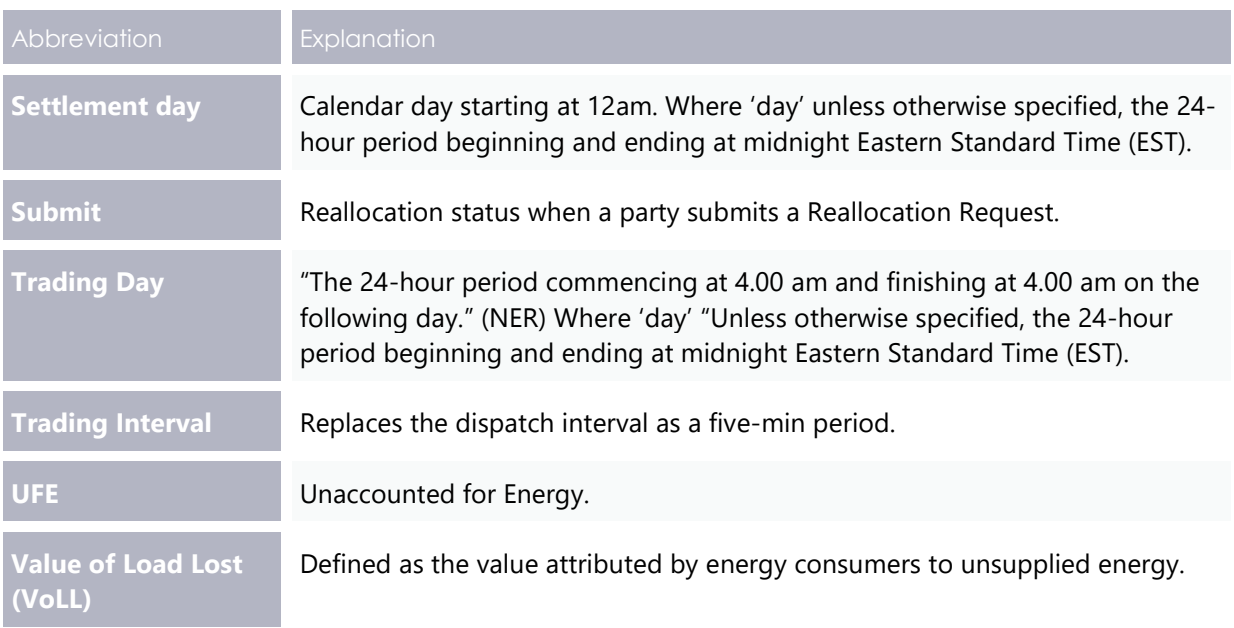

## <span id="page-46-0"></span>**Index**

\$, 25

#### **A**

**\$**

API Gateway, 5 Authentication, 7 authorisation, 7 authoriseReallocation, 13

#### **B**

Bidding, 1 Billing, 4

#### **C**

CALENDARID, 31 cancelReallocation, 15 Cap, 25 Counterparty, 14 counterpartyParticipantId, 12

#### **D**

Data Model, 2 Dispatch, 1 Due date reminder, 27

### **E**

Electricity Data Model, 31

#### **F**

Five Minute Settlement, 1 Floor, 25

#### **G**

getAgreementTypes, 25

getCalendar, 23 getCalendars, 22 getMarketPriceCap, 26 getParticipants, 24 getProfileTypes, 19 getReallocation, 16 getReallocations, 17 getReallocationSteps, 20 getRegions, 21 Global Settlement, 37, 41

#### **I**

INTERVALLENGTH, 31 Invoicing, 4

#### **M**

Market Participant, 24 Market System User Group, 2 MWh, 25

#### **P**

Prudential, 27 Prudentials, 4

#### **R**

Reallocations, 4 Retail, 1

#### **S**

SETTLEMENT\_CONFIG, 31 Settlements, 1, 3 submitReallocation, 10 submittingParticipantId, 12 Swap, 25

#### **U**

User group meeting, 3